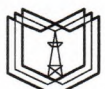

МИНИСТЕРСТВО НАУКИ И ВЫСШЕГО ОБРАЗОВАНИЯ РОССИЙСКОЙ ФЕДЕРАЦИИ Федеральное государственное бюджетное образовательное учреждение высшего образования КГЭУ «КАЗАНСКИЙ ГОСУДАРСТВЕННЫЙ ЭНЕРГЕТИЧЕСКИЙ УНИВЕРСИТЕТ» (ФГБОУ ВО «КГЭУ»)

КГЭУ

Подписан: ФГБОУ ВО «КГЭУ», КАЗАНСКИЙ ГОСУДАРСТВЕННЫЙ ЭНЕРГЕТИЧЕСИЙ УНИВЕРСИТЕТ» Владелец: Торкунова Юлия Владимировна, Директор цифровых технологий и экономики, Сертификат: 04637A9600B7AE93974C7182805C6B90EF Действителен с 17.06.2022 по 17.06.2023

**УТВЕРЖДАЮ** 

Директор Института цифровых технологий и экономики

Refer IO.B. Торкунова « 26 » октября 2020 г.

# РАБОЧАЯ ПРОГРАММА ДИСЦИПЛИНЫ

Настройка и тестирование компьютерных систем

Направление ПОДГОТОВКИ

09.03.01. Информатика и вычислительная техника

Направленность (профиль) Автоматизированное управление бизнеспроцессами и финансами

Квалификация

<u>бакалавр</u>

г. Казань, 2020

Рабочая программа дисциплины разработана в соответствии с ФГОС ВО бакалавриат по направлению подготовки 09.03.01 Информатика и вычислительная техника (приказ Минобрнауки России № 929 от 19.09.2017г.)

Программу разработал:

доцент, к.т.н.

Халидов А.А.

Программа рассмотрена и одобрена на заседании кафедры-разработчика Инженерная кибернетика,

протокол № 11 от 26.10.2020 Заведующий кафедрой Ю.Н. Смирнов

Программа рассмотрена и одобрена на заседании выпускающей кафедры Инженерная кибернетика,

протокол № 11 от 26.10.2020 Заведующий кафедрой Ю.Н. Смирнов

Программа одобрена на заседании учебно-методического совета института ЦТЭ протокол № 2 от 26.10.2020

Зам. директора института ЦТЭ

 $\frac{O_{\text{H}}}{(no\text{mucle})}$  В.В. Косулин

Программа принята решением Ученого совета института ЦТЭ протокол № 2 от 26.10.2020

### 1. Цель, задачи и планируемые результаты обучения по дисциплине

Целью освоения дисциплины является изучение методов и средств настройки и тестирования компьютерных систем.

Задачами дисциплины являются: формирование теоретических знаний и практических навыков применения методов и средств настройки и тестирования компьютерных систем.

Компетенции, формируемые у обучающихся, запланированные результаты обучения по дисциплине, соотнесенные с индикаторами достижения компетенций:

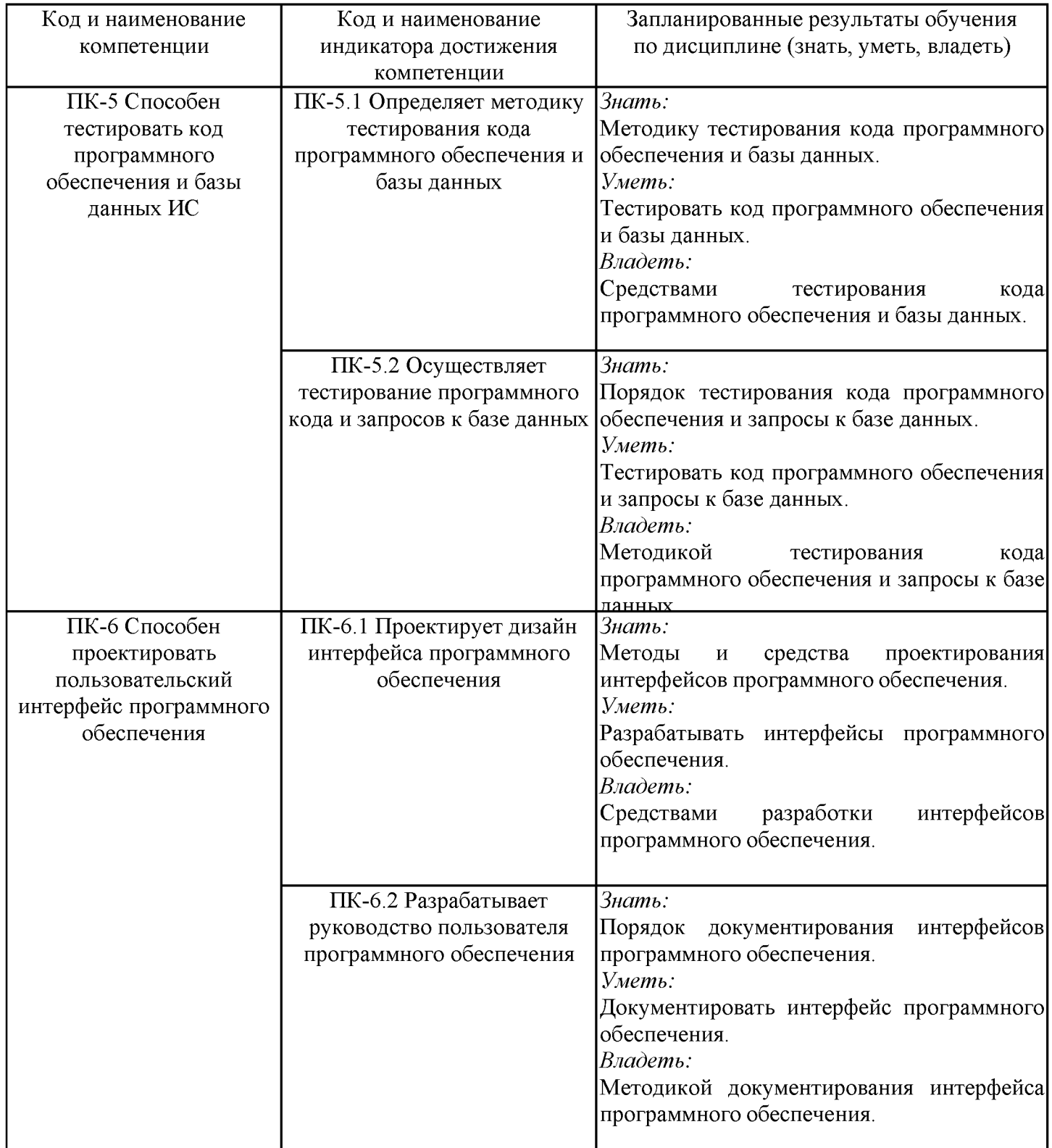

## 2. Место дисциплины в структуре ОПОП

Дисциплина Настройка и тестирование компьютерных систем относится к части, формируемой участниками образовательных отношений учебного плана по направлению подготовки 09.03.01 Информатика и вычислительная техника.

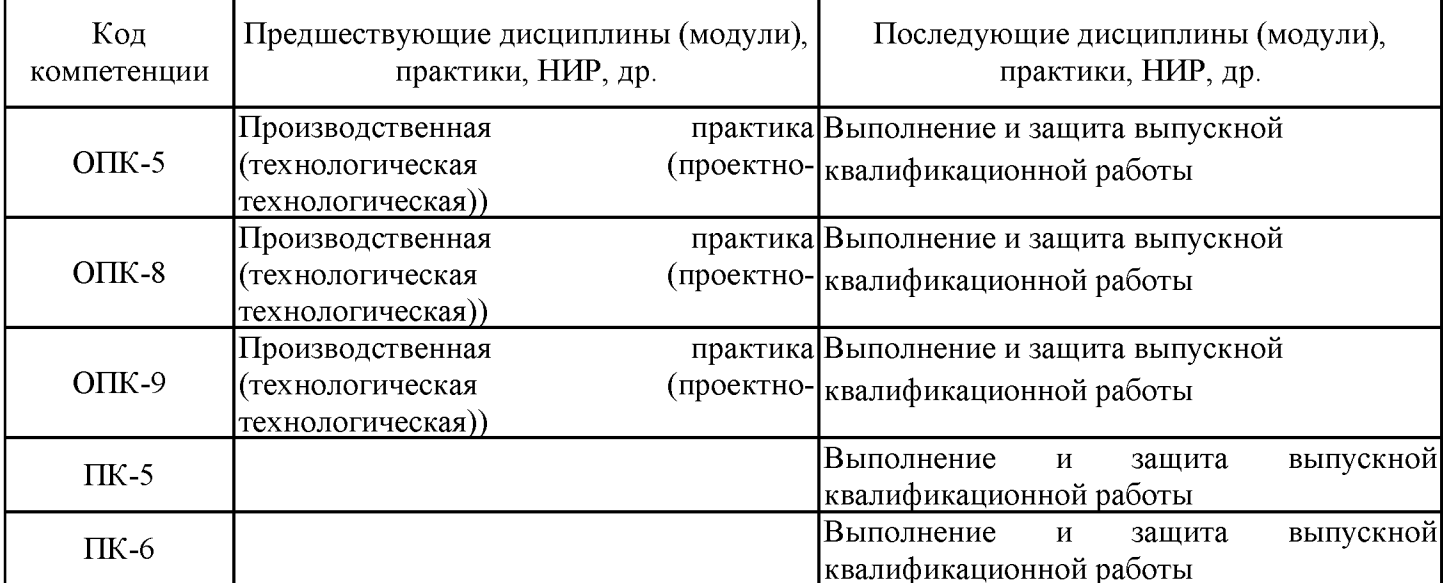

Для освоения дисциплины обучающийся должен:

Обучающиеся должны обладать способностью использовать современные математические методы и современные прикладные программные средства и осваивать современные технологии программирования, должны знать основы информатики, вычислительной техники, программирования и уметь работать на компьютере на уровне пользователя.

## 3. Структура и содержание дисциплины

### 3.1. Структура дисциплины

Общая трудоемкость дисциплины составляет 3 зачетных (ые) единиц (ы) (ЗЕ), всего 108 часов, из которых 45 часов составляет контактная работа обучающегося с преподавателем (занятия лекционного типа 16 час., занятия семинарского типа (практические, семинарские занятия, лабораторные работы и т.п.) 24 час., групповые и индивидуальные консультации 2 час., прием экзамена (КПА), зачета с оценкой - 1 час., самостоятельная работа обучающегося 28 час, контроль самостоятельной работы (КСР) -2 час. Практическая подготовка по виду профессиональной деятельности составляет 10 часов.

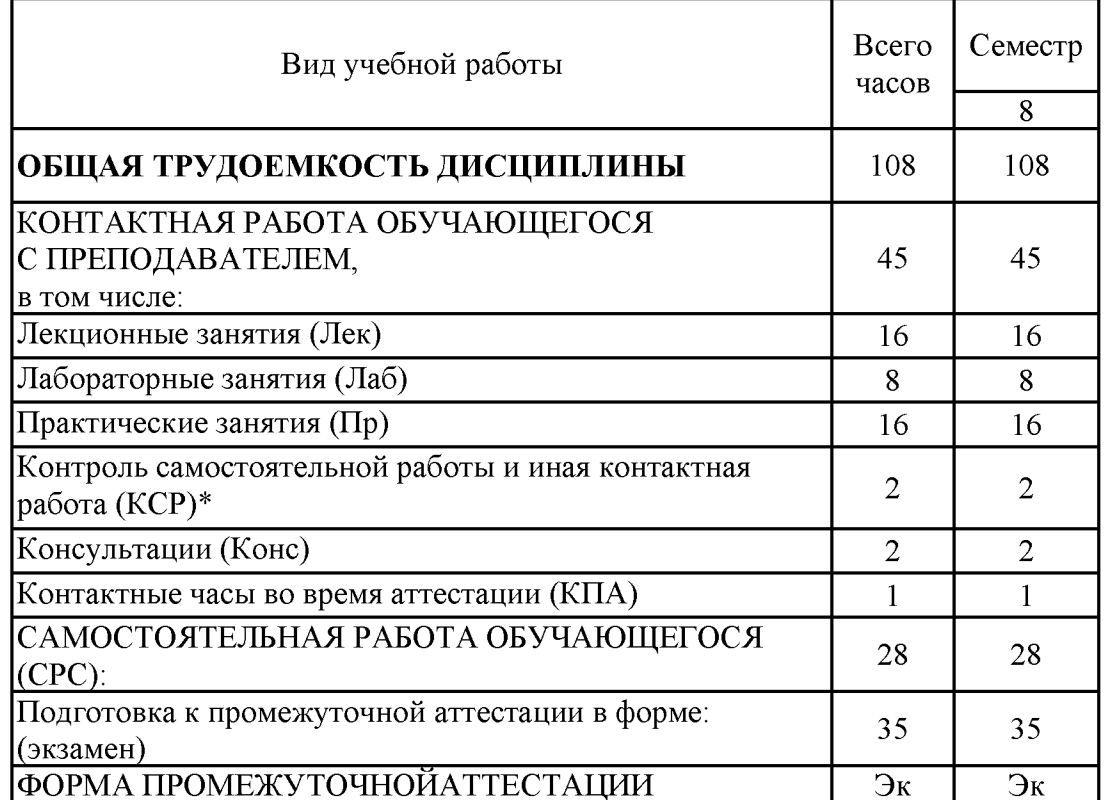

### 3.2. Содержание дисциплины, структурированное по разделам и видам занятий

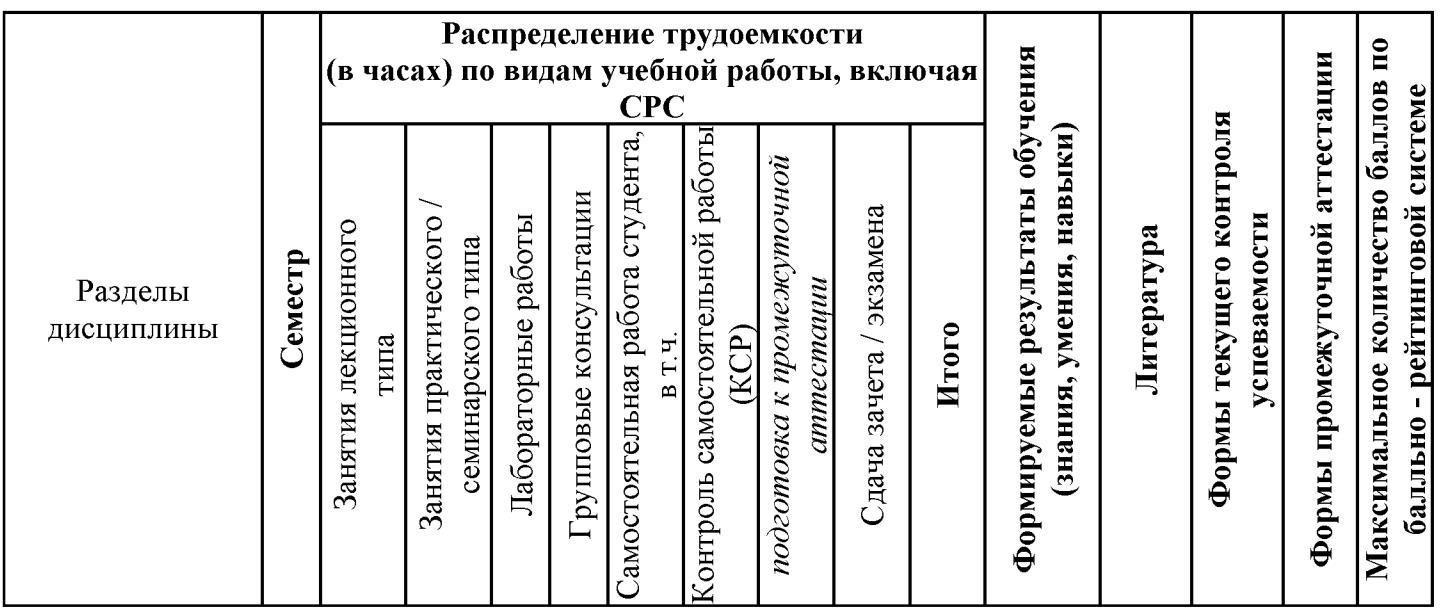

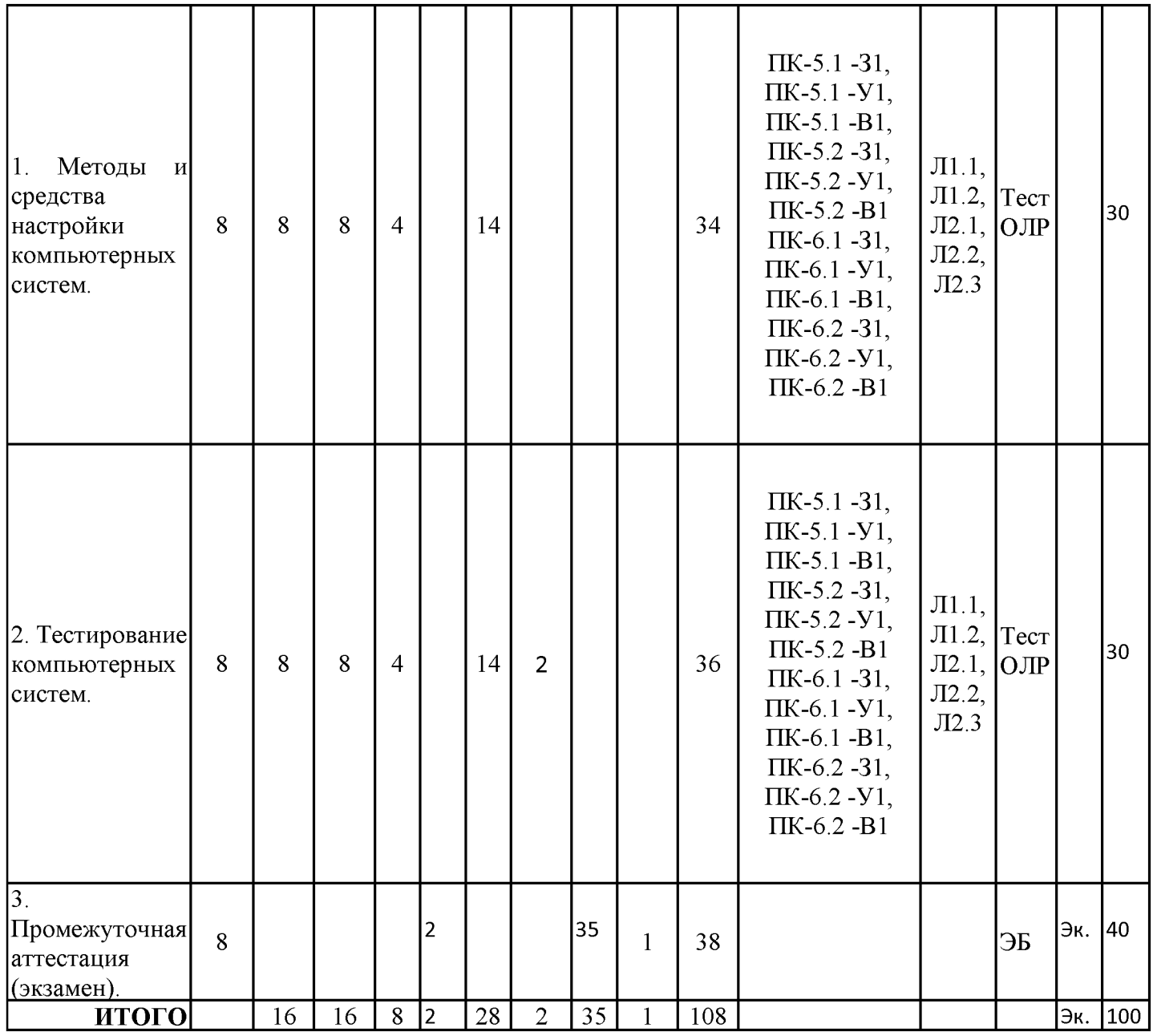

# 3.3. Тематический план лекционных занятий

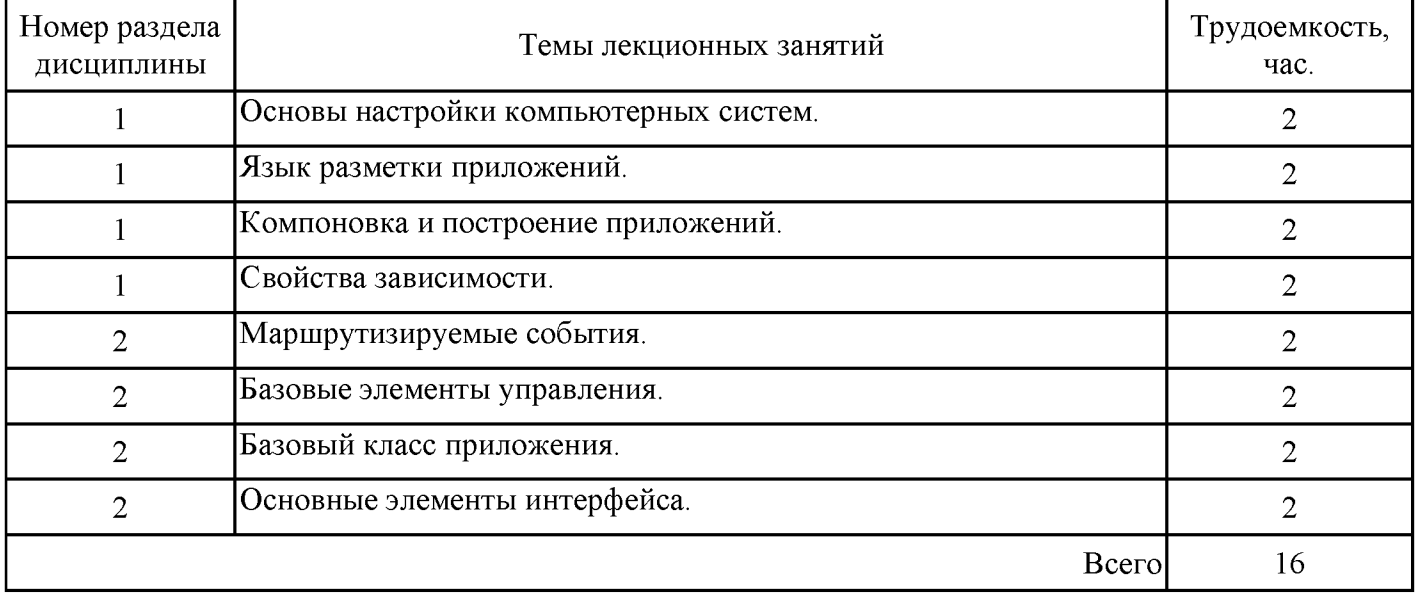

# 3.4. Тематический план практических занятий

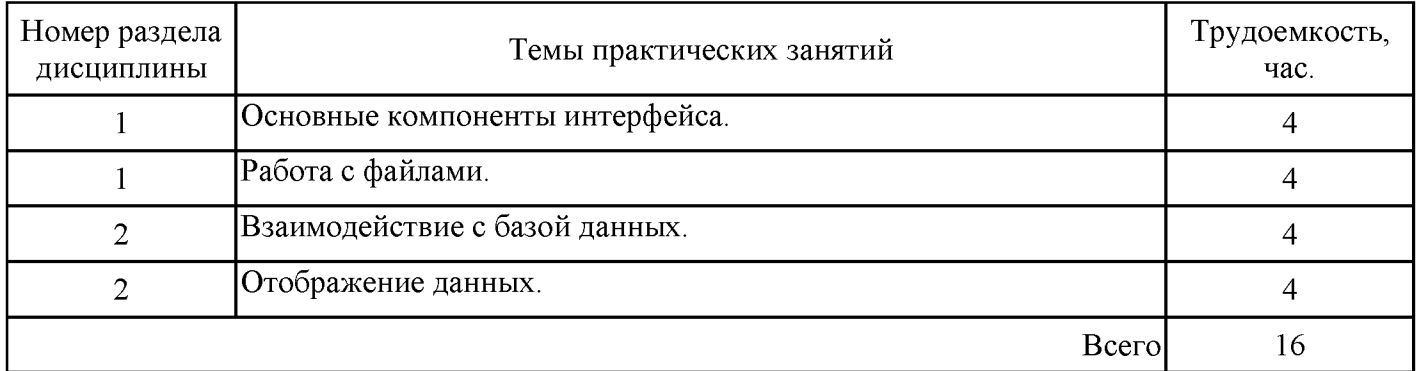

# 3.5. Тематический план лабораторных работ

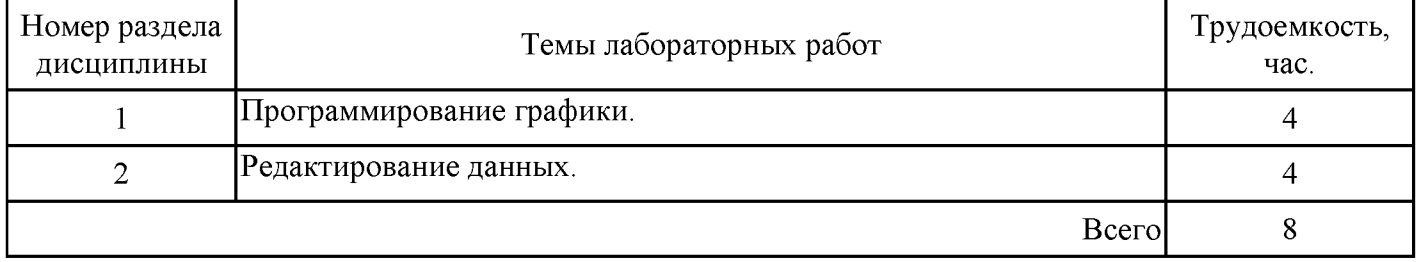

# 3.6. Самостоятельная работа студента

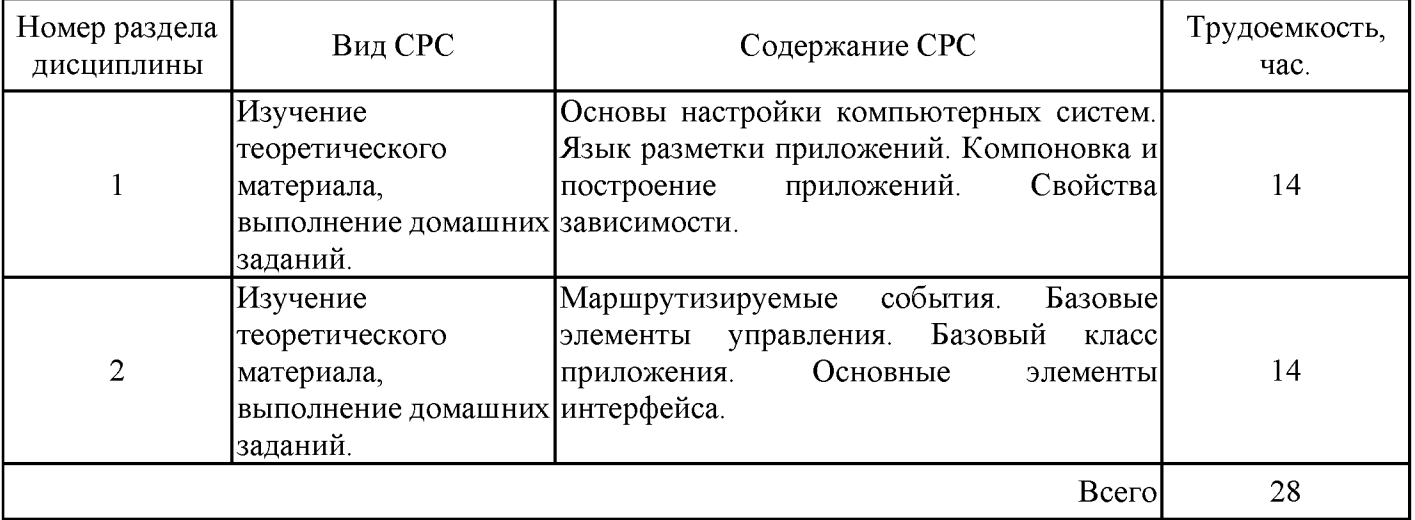

### 4. Образовательные технологии

При проведении учебных занятий используются традиционные образовательные технологии - лекции в сочетании с лабораторными занятиями, самостоятельное изучение определённых разделов и современные образовательные технологии, направленные на обеспечение развития у обучающихся навыков командной работы, межличностной коммуникации, принятия решений, лидерских качеств: работа в команде, проблемное обучение.

При реализации дисциплины «Объектно-ориентированное программирование и шаблоны проектирования» применяются электронное обучение и дистанционные образовательные технологии.

В процессе обучения используются: электронные образовательные ресурсы (ЭОР), размещенные в личных кабинетах студентов Электронного университета KГЭУ, URL: http://e.kgeu.ru

### 5. Оценивание результатов обучения

Оценивание результатов обучения по дисциплине осуществляется в рамках текущего контроля успеваемости, проводимого по балльно-рейтинговой системе (БРС), и промежуточной аттестации.

Обобщенные критерии  $\mathbf{M}$ шкала оценивания уровня сформированности компетенции (индикатора достижения компетенции) по итогам освоения дисциплины:

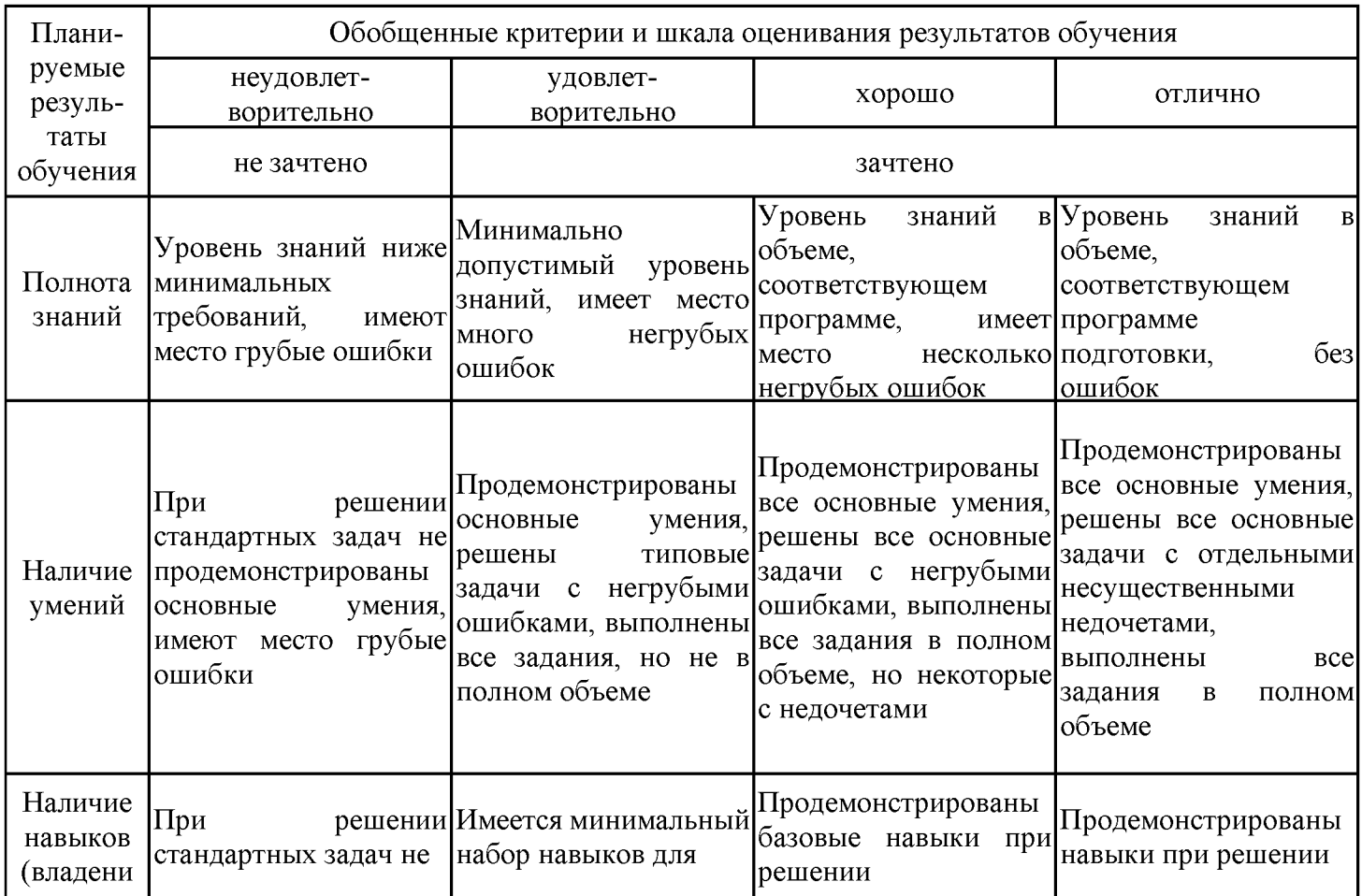

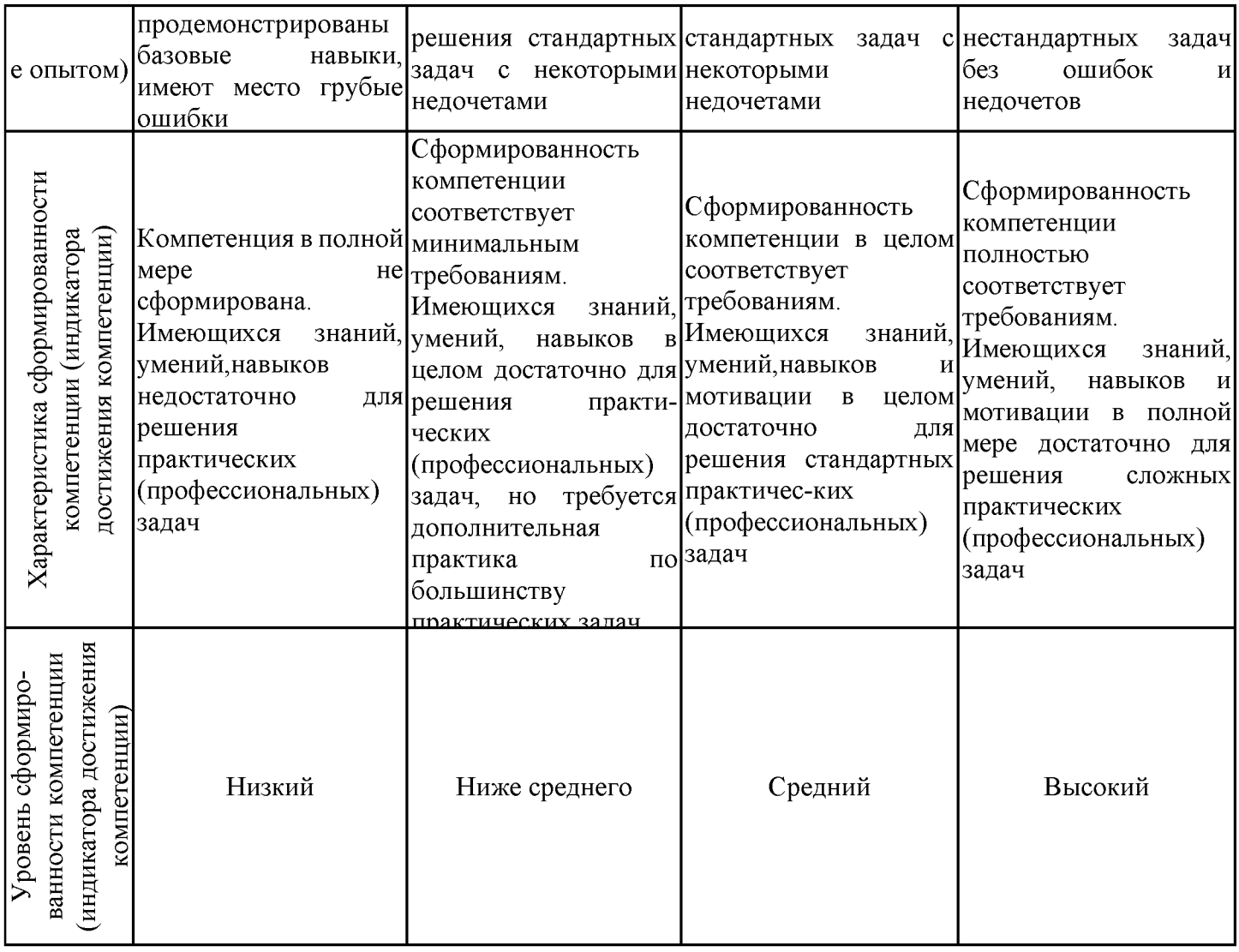

Шкала оценки результатов обучения по дисциплине:

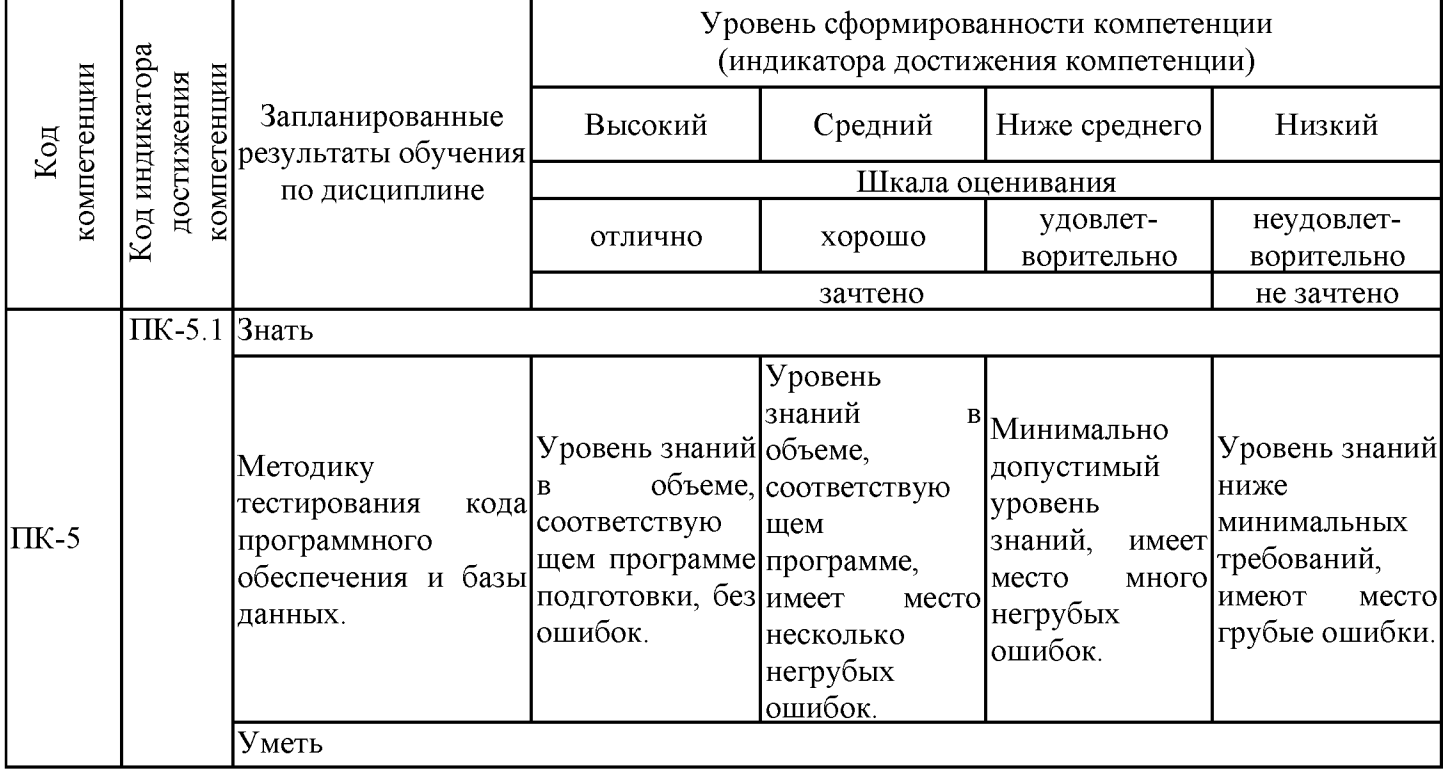

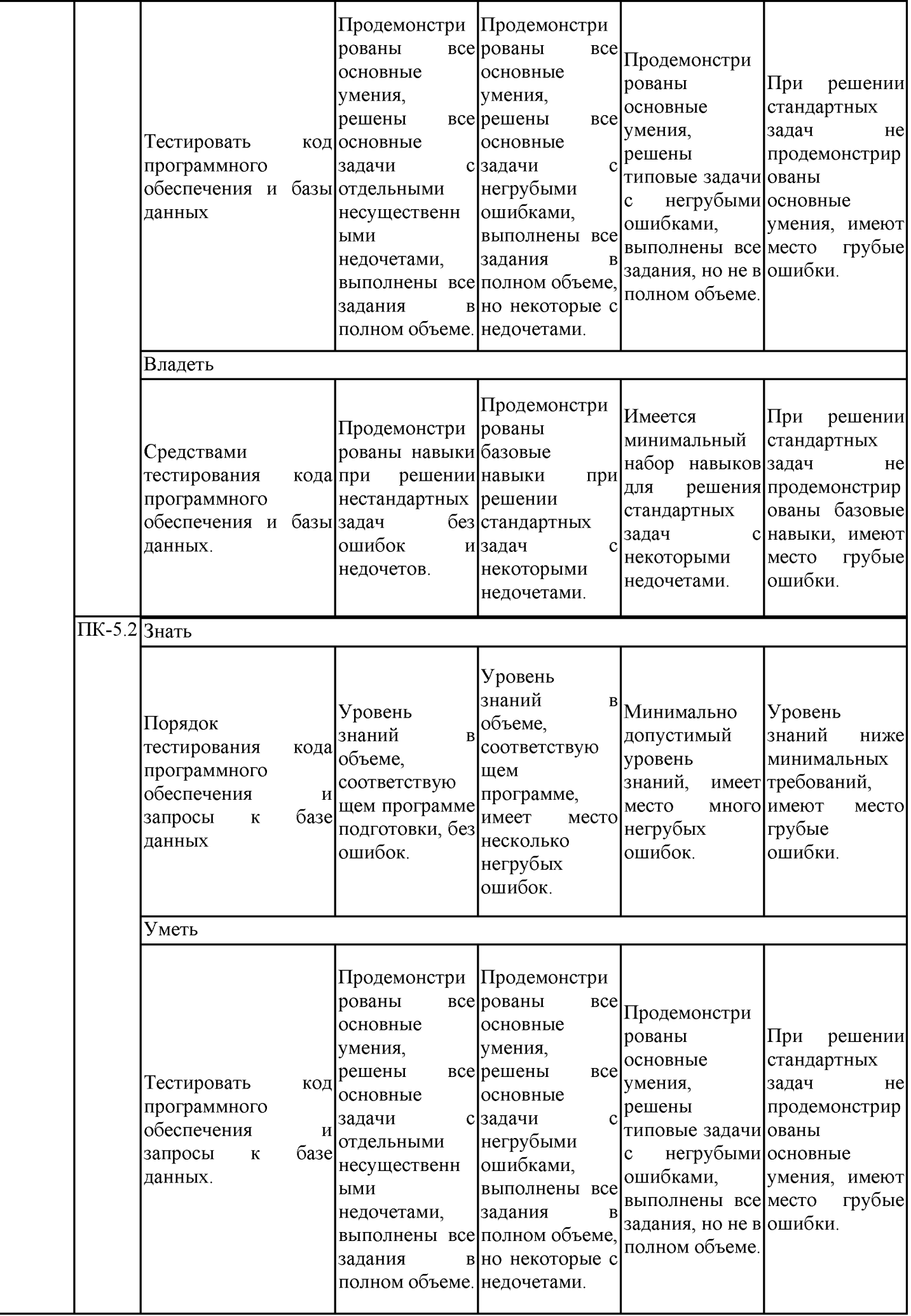

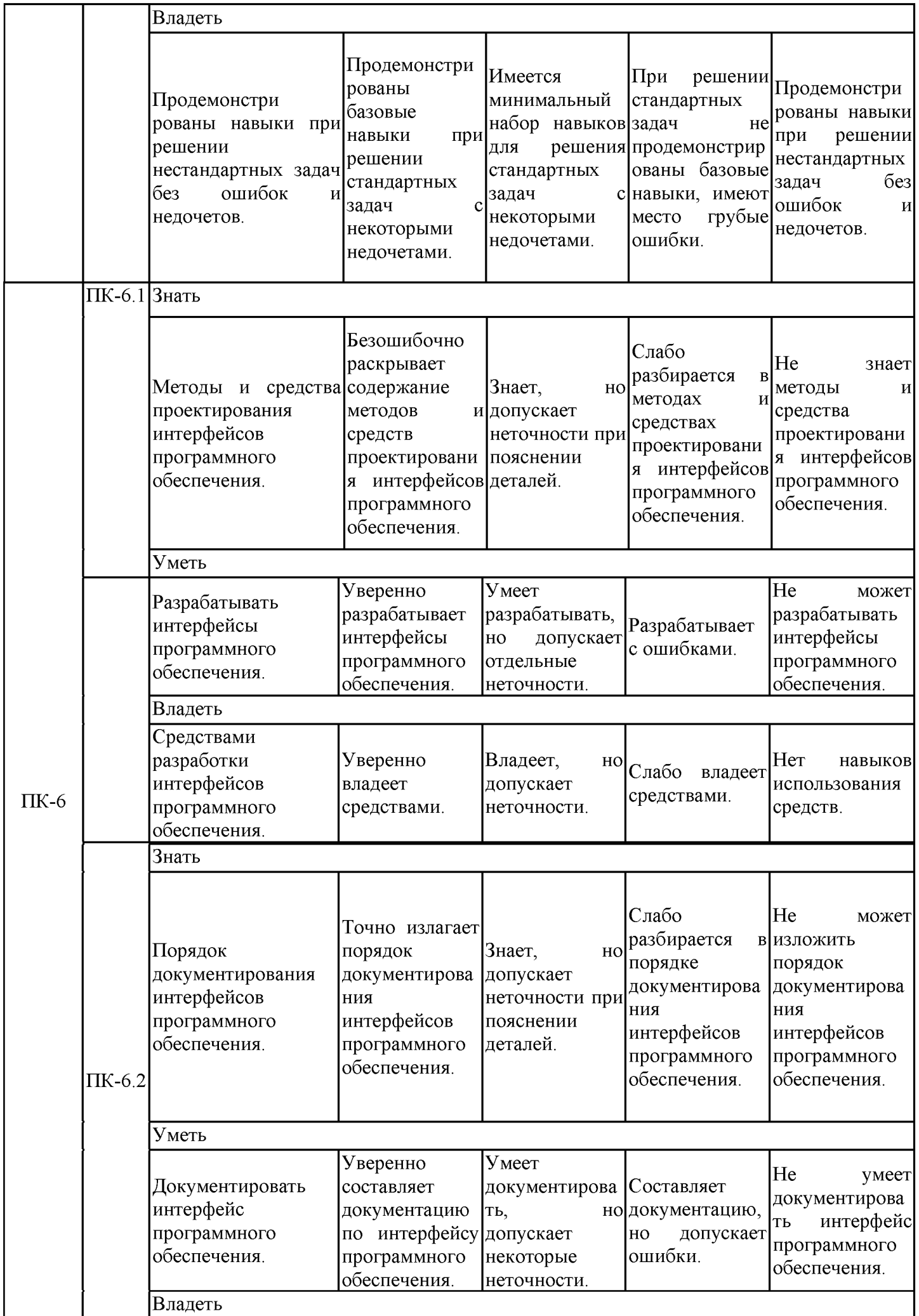

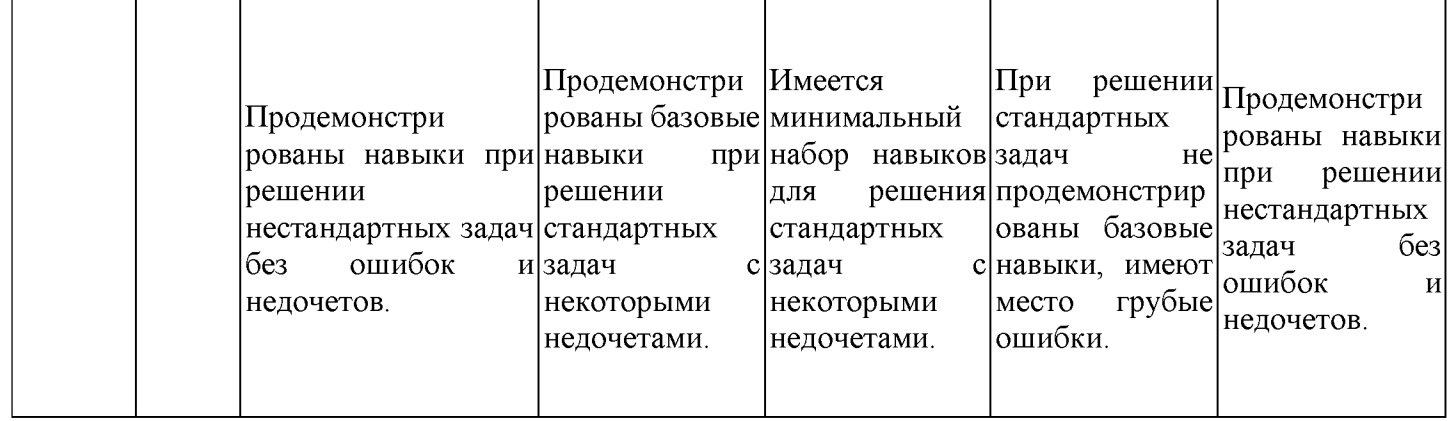

Оценочные материалы для проведения текущего контроля успеваемости и промежуточной аттестации приведены в Приложении к рабочей программе дисциплины. Полный комплект заданий и материалов, необходимых для оценивания результатов обучения по дисциплине, хранится на кафедре-разработчике в бумажном и электронном виде.

## 6. Учебно-методическое и информационное обеспечение дисциплины

### 6.1. Учебно-методическое обеспечение

#### Основная литература

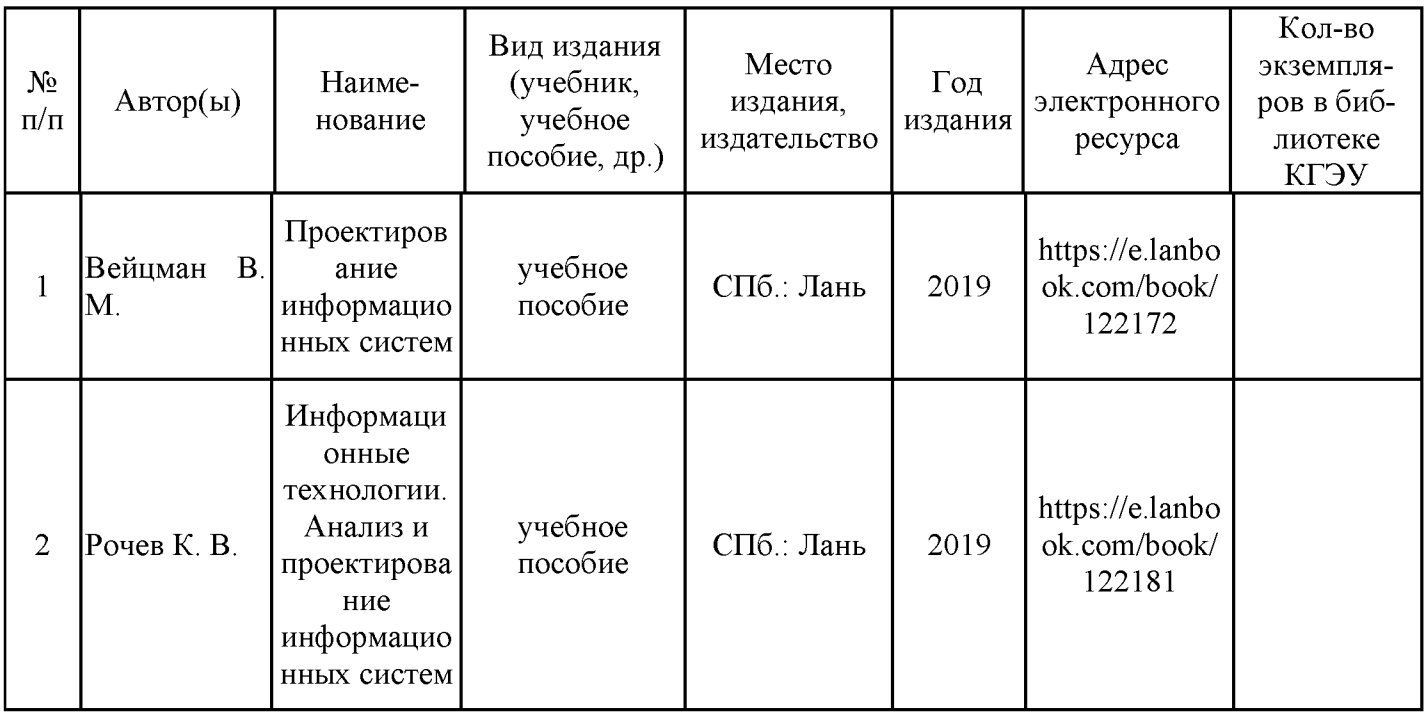

### Дополнительная литература

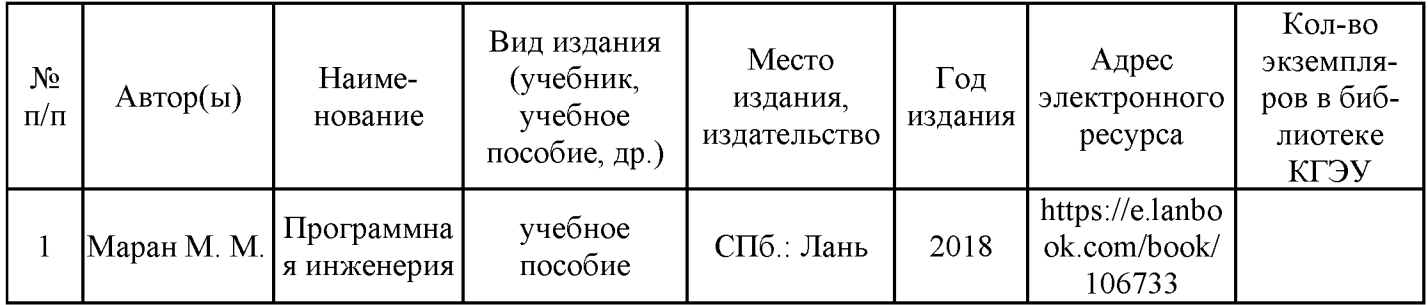

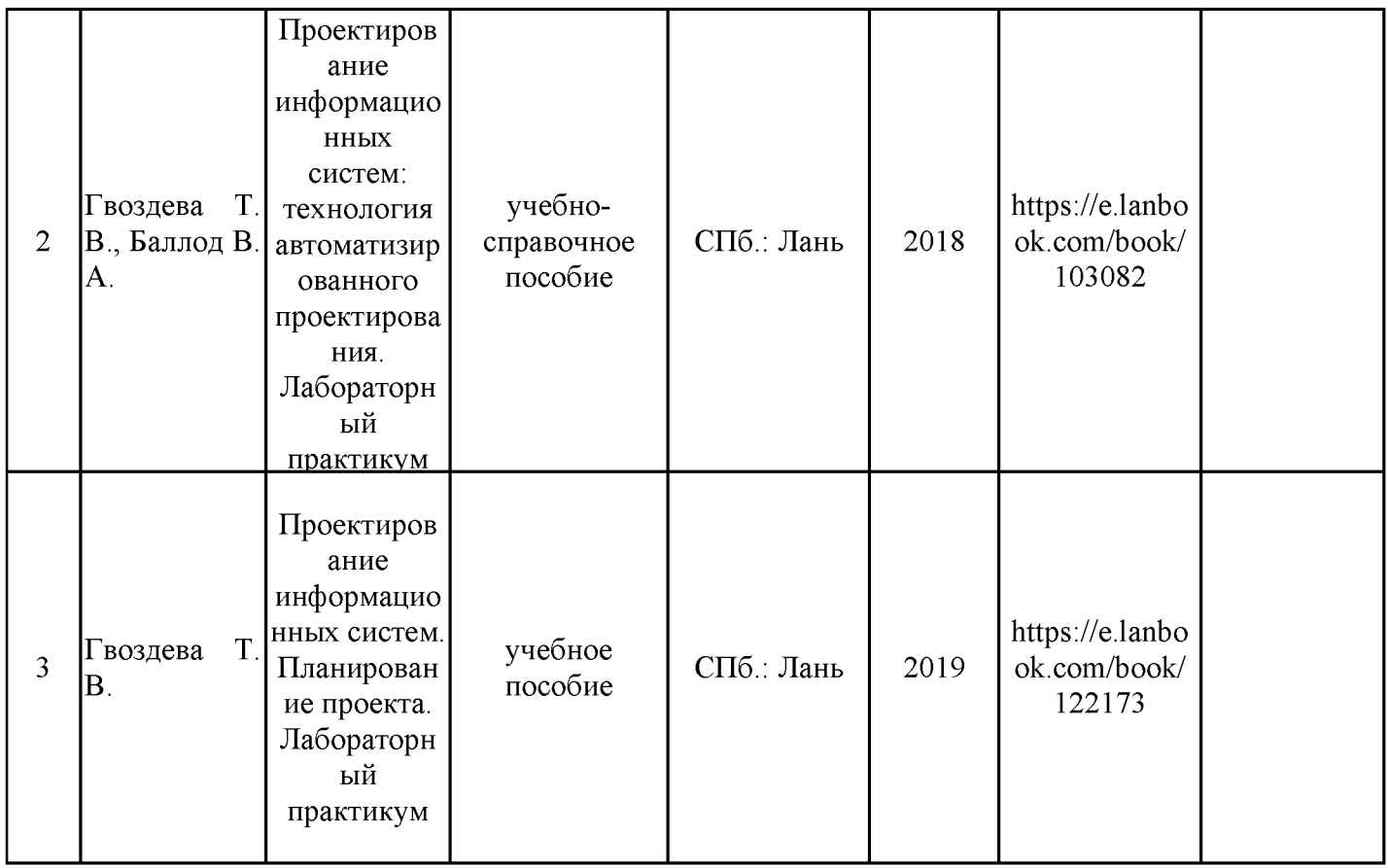

# 6.2. Информационное обеспечение

# 6.2.1. Электронные и интернет-ресурсы

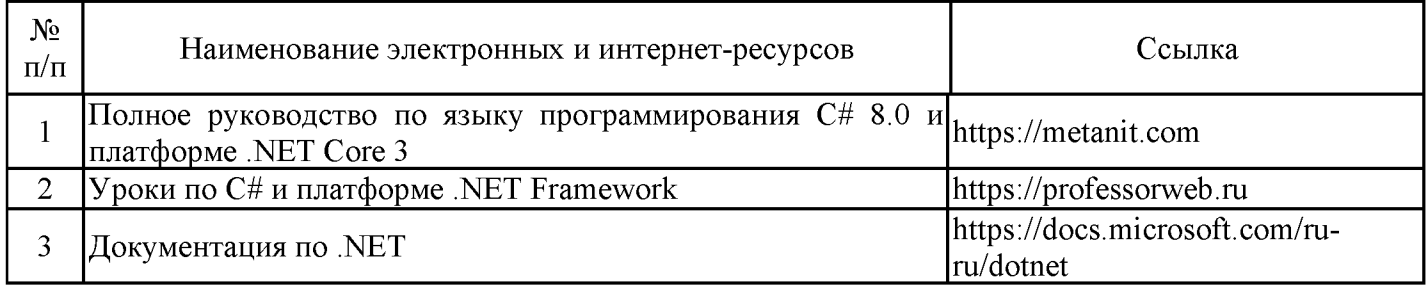

# 6.2.2. Профессиональные базы данных

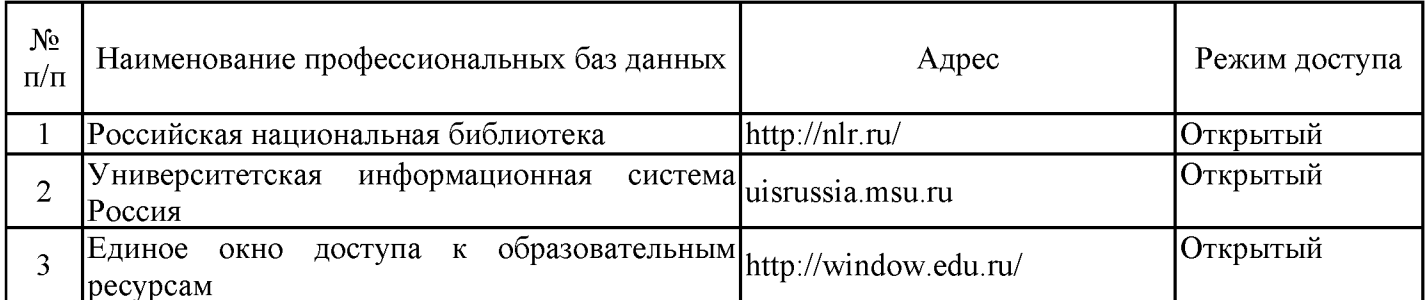

## 6.2.3. Информационно-справочные системы

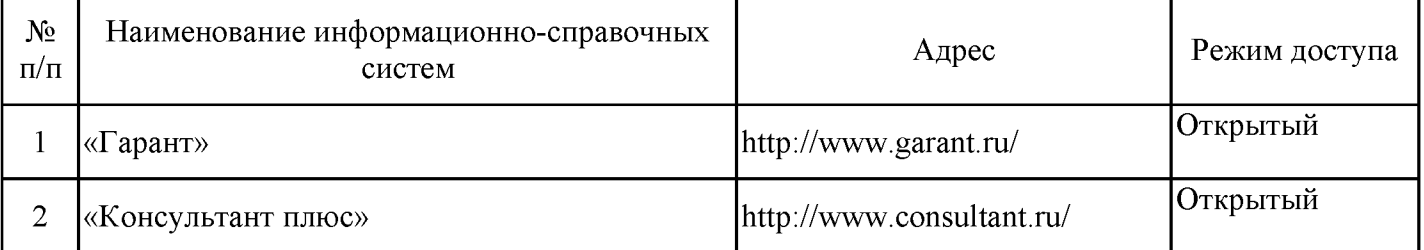

## 6.2.4. Лицензионное и свободно распространяемое программное обеспечение дисциплины

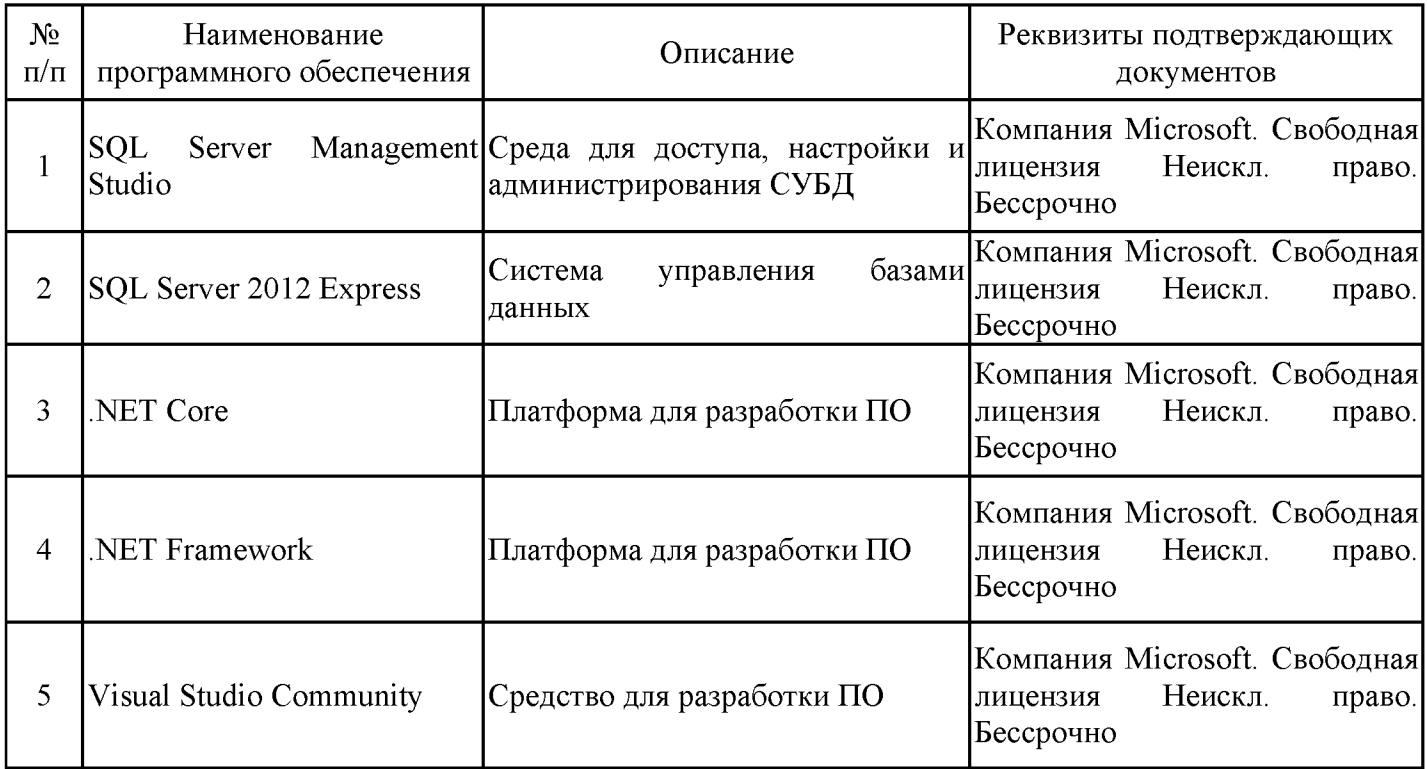

#### 7. Материально-техническое обеспечение дисциплины

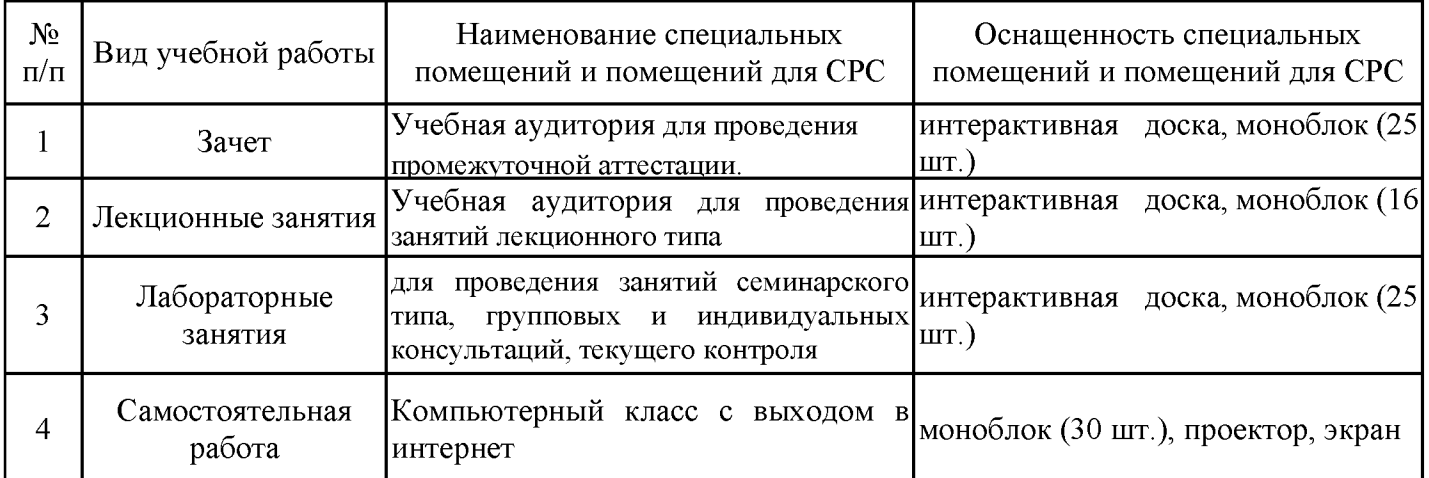

## 8. Особенности организации образовательной деятельности для лиц с ограниченными возможностями здоровья и инвалидов

Лица с ограниченными возможностями здоровья (ОВЗ) и инвалиды имеют возможность беспрепятственно перемещаться из одного учебно-лабораторного корпуса в другой, подняться на все этажи учебно-лабораторных корпусов, заниматься в учебных и иных помещениях с учетом особенностей психофизического развития и состояния здоровья.

Для обучения лиц с ОВЗ и инвалидов, имеющих нарушения опорно- двигательного аппарата, обеспечены условия беспрепятственного доступа во все учебные помещения. Информация о специальных условиях, созданных для обучающихся с ОВЗ и инвалидов, размещена на сайте университета www//kgeu.ru. Имеется возможность оказания технической помощи ассистентом, также  $\mathbf{a}$  $V$ СЛ $V\Gamma$ сурдопереводчиков  $\overline{M}$ тифлосурдопереводчиков.

Для адаптации к восприятию лицами с ОВЗ и инвалидами с нарушенным слухом справочного, учебного материала по дисциплине обеспечиваются следующие условия:

- для лучшей ориентации в аудитории, применяются сигналы оповещения о начале и конце занятия (слово «звонок» пишется на доске);

- внимание слабослышащего обучающегося привлекается педагогом жестом (на плечо кладется рука, осуществляется нерезкое похлопывание);

- разговаривая с обучающимся, педагогический работник смотрит на него, говорит ясно, короткими предложениями, обеспечивая возможность чтения по губам.

Компенсация затруднений речевого и интеллектуального развития слабослышащих обучающихся проводится путем:

- использования схем, диаграмм, рисунков, компьютерных презентаций с гиперссылками, комментирующими отдельные компоненты изображения;

- регулярного применения упражнений на графическое выделение существенных признаков предметов и явлений;

- обеспечения возможности для обучающегося получить адресную консультацию по электронной почте по мере необходимости.

Для адаптации к восприятию лицами с ОВЗ и инвалидами с нарушениями зрения учебного, просветительского справочного, материала, предусмотренного образовательной программой по выбранному направлению подготовки, обеспечиваются следующие условия:

- ведется адаптация официального сайта в сети Интернет с учетом особых потребностей инвалидов по зрению, обеспечивается наличие крупношрифтовой справочной информации о расписании учебных занятий;

- педагогический работник, его собеседник (при необходимости), присутствующие на занятии, представляются обучающимся, при этом каждый раз называется тот, к кому педагогический работник обращается;

- действия, жесты, перемещения педагогического работника коротко и ясно комментируются;

- печатная информация предоставляется крупным шрифтом (от 18 пунктов), тотально озвучивается;

- обеспечивается необходимый уровень освещенности помещений;

- предоставляется возможность использовать компьютеры во время занятий и право записи объяснений на диктофон (по желанию обучающихся).

Форма проведения текущей и промежуточной аттестации для обучающихся с ОВЗ и инвалидов определяется педагогическим работником в соответствии с учебным планом. При необходимости обучающемуся с ОВЗ, инвалиду с учетом их индивидуальных психофизических особенностей дается возможность пройти промежуточную аттестацию устно, письменно на бумаге, письменно на компьютере, в форме тестирования и т.п., либо предоставляется дополнительное время для подготовки ответа.

#### 9. Методические рекомендации для преподавателей по организации воспитательной работы с обучающимися

Методическое обеспечение процесса воспитания обучающихся выступает одним из определяющих факторов высокого качества образования. Преподаватель вуза, демонстрируя высокий профессионализм, эрудицию, четкую гражданскую позицию, самодисциплину, творческий подход в решении профессиональных задач, в ходе образовательного процесса способствует формированию гармоничной личности.

При реализации дисциплины преподаватель может использовать следующие методы воспитательной работы:

- методы формирования сознания личности (беседа, диспут, внушение, инструктаж, контроль, объяснение, пример, самоконтроль, рассказ, совет, убеждение и др.);

- методы организации деятельности и формирования опыта поведения (задание, общественное мнение, педагогическое требование, поручение, приучение, создание воспитывающих ситуаций, тренинг, упражнение, и др.);

- методы мотивации деятельности и поведения (одобрение, поощрение социальной активности, порицание, создание ситуаций успеха, создание ситуаций для эмоциональнонравственных переживаний, соревнование и др.)

При реализации дисциплины преподаватель должен учитывать следующие направления воспитательной деятельности:

Гражданское и патриотическое воспитание:

- формирование у обучающихся целостного мировоззрения, российской идентичности, уважения к своей семье, обществу, государству, принятым в семье и обществе духовно-нравственным и социокультурным ценностям, к национальному, культурному и историческому наследию, формирование стремления к его сохранению и развитию;

- формирование у обучающихся активной гражданской позиции, основанной на традиционных культурных, духовных и нравственных ценностях российского общества, для повышения способности ответственно реализовывать свои конституционные права и обязанности;

- развитие правовой и политической культуры обучающихся, расширение конструктивного участия в принятии решений, затрагивающих их права и интересы, в том числе в различных формах самоорганизации, самоуправления, общественно-значимой деятельности;

- формирование мотивов, нравственных и смысловых установок личности, позволяющих противостоять экстремизму, ксенофобии, дискриминации по социальным, религиозным, расовым, национальным признакам, межэтнической и межконфессиональной нетерпимости, другим негативным социальным явлениям.

Духовно-нравственное воспитание:

- воспитание чувства достоинства, чести и честности, совестливости, уважения к родителям, учителям, людям старшего поколения;

- формирование принципов коллективизма и солидарности, духа милосердия и сострадания, привычки заботиться о людях, находящихся в трудной жизненной ситуации;

- формирование солидарности и чувства социальной ответственности по отношению к людям с ограниченными возможностями здоровья, преодоление психологических барьеров по отношению к людям с ограниченными возможностями;

- формирование эмоционально насыщенного и духовно возвышенного отношения к миру, способности и умения передавать другим свой эстетический опыт.

Культурно-просветительское воспитание:

- формирование уважения к культурным ценностям родного города, края, страны;

- формирование эстетической картины мира;

- повышение познавательной активности обучающихся.

Научно-образовательное воспитание:

- формирование у обучающихся научного мировоззрения;

- формирование умения получать знания;

- формирование навыков анализа и синтеза информации, в том числе в профессиональной области.

# Структура и объем дисциплины для заочной формы обучения

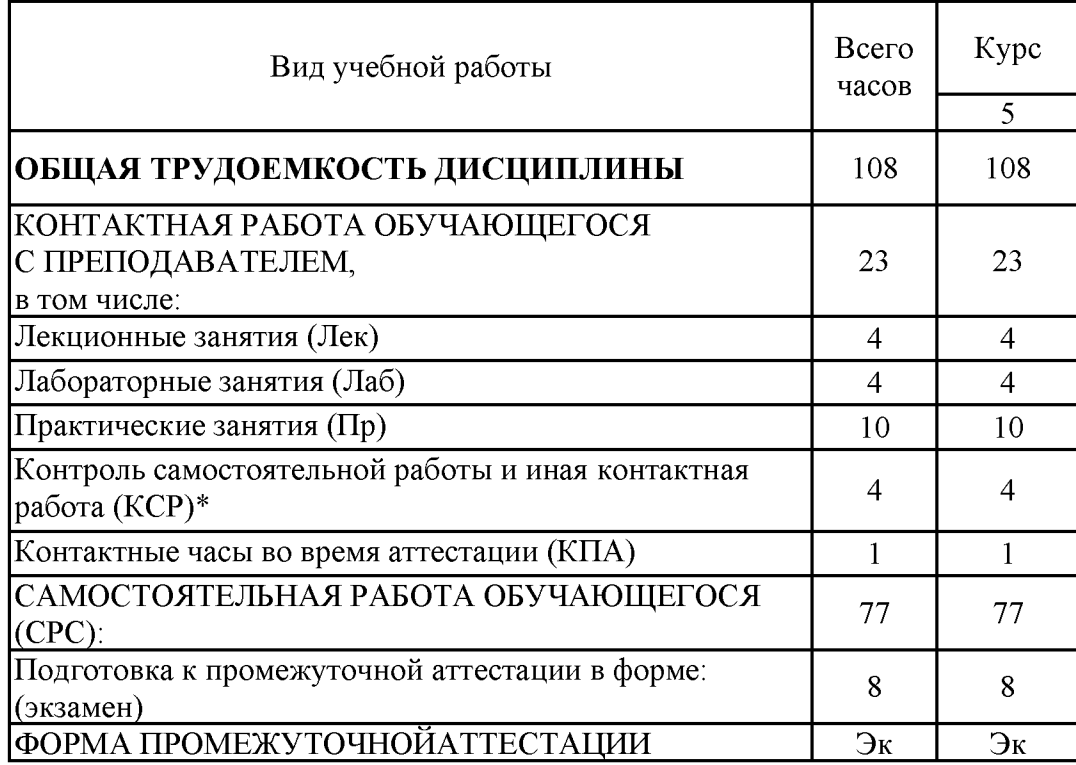

Дополнения и изменения в рабочей программе дисциплины с 2021/2022 учебного года:

в программу вносятся следующие изменения:

1. РПД дополнена разделом 9 «Методические рекомендации ДЛЯ преподавателей  $\Pi{\rm O}$ организации воспитательной работы  $\mathbf{C}$ обучающимися» (стр. 16).

Программа одобрена на заседании кафедры – разработчика Инженерная кибернетика «16» 06 2021 г., протокол № 7 Зав. кафедрой Ю.Н. Смирнов

Программа одобрена методическим советом института ИЦТЭ 2021 г., протокол № 10  $\langle 22 \rangle$  06

Ota.

Зам. директора по УМР

Полпись, дата

В.В. Косулин

Согласовано:

Руководитель ОПОП

Ю.Н. Смирнов

Подпись, дата

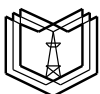

**КГЭУ «КАЗАНСКИЙ ГОСУДАРСТВЕННЫЙ ЭНЕРГЕТИЧЕСКИЙ УНИВЕРСИТЕТ»** МИНИСТЕРСТВО НАУКИ И ВЫСШЕГО ОБРАЗОВАНИЯ РОССИЙСКОЙ ФЕДЕРАЦИИ **Федеральное государственное бюджетное образовательное учреждение высшего образования (ФГБОУ ВО «КГЭУ»)**

## **ОЦЕНОЧНЫЕ МАТЕРИАЛЫ**

### **по дисциплине**

Настройка и тестирование компьютерных систем

Направление подготовки

09.03.01. Информатика и вычислительная техника

Направленность (профиль) Автоматизированное управление бизнеспроцессами и финансами

Квалификация бакалавр

г. Казань, 2020

#### Рецензия

# на оценочные материалы для проведения промежуточной аттестации обучающихся по дисциплине: «Настройка и тестирование компьютерных систем»

Содержание ОМ соответствует требованиям федерального государственного стандарта высшего образования по направлению подготовки 09.03.01 Информатика и вычислительная техника и учебному плану.

ОМ соответствует требованиям, предъявляемым к структуре, содержанию ОМ по дисциплине.

А именно:

1 Перечень формируемых компетенций: ПК-5.1; ПК-5.2; ПК-6.1; ПК-6.2, которыми должны овладеть обучающиеся в результате освоения дисциплины, соответствует ' ФГОС ВО и профстандарту, будущей профессиональной деятельности выпускника.

2 Показатели и критерии оценивания компетенций, а также шкалы оценивания обеспечивают возможность проведения всесторонней оценки результаты обучения, уровней сформированности компетенций.

3 Контрольные задания и иные материалы оценки результатов освоения разработаны на основе принципов оценивания: валидности, определённости, однозначности, надёжности, а также соответствуют требованиям к составу и взаимосвязи оценочных средств, полноте по количественному составу оценочных средств и позволяют объективно оценить результаты обучения, уровни сформированности компетенций.

4 Методические материалы ОМ содержат чётко сформулированные рекомендации по проведению процедуры оценивания результатов обучения и сформированности компетенций.

2. Направленность ОМ по дисциплине соответствует целям ОПОП ВО по направлению по направлению подготовки 09.03.01 «Информатика и вычислительная техника», профстандартам.

3. Объём ОМ соответствует учебному плану подготовки.

4. Качество ОМ в целом обеспечивают объективность и достоверность результатов при проведении оценивания с различными целями.

Заключение. На основании проведенной экспертизы можно сделать заключение, что ОМ по дисциплине соответствует требованиям ФГОС ВО, профессионального стандарта, современным требованиям рынка труда и рекомендуются для использования в учебном процессе.

Следует отметить, что созданы условия для максимального приближения системы оценки и контроля компетенций обучающихся к условиям их будущей профессиональной деятельности.

Рассмотрено на заседании учебно-методическом совете «26» октября 2020г., протокод № 2

Председатель УМС Dryer

Директор Института цифровых технологий и экономики Ю.В. Торкунова

Рецензент:

руководитель отдела разработки программного обеспечения ООО «ИНКОР»

Давлетшин Д.Ф.

Дата:

Оценочные материалы по дисциплине «Настройка и тестирование компьютерных систем» - комплект контрольно-измерительных материалов, предназначенных для оценивания результатов обучения на соответствие индикаторам достижения компетенции(й):

ПК-5 Способен тестировать код программного обеспечения и базы данных ИС:

ПК-5.1 Определяет методику тестирования кода программного обеспечения и базы данных.

ПК-5.2 Осуществляет тестирование программного кода и запросов к базе данных.

ПК-6 Способен разрабатывать современный интерфейс программного обеспечения:

ПК-6.1 Разрабатывает дизайн и функционал интерфейса программного обеспечения.

ПК-6.2 Документирует интерфейс программного обеспечения.

Оценивание результатов обучения по дисциплине осуществляется в рамках текущего контроля успеваемости, проводимого по балльно-рейтинговой системе (БРС), и промежуточной аттестации.

Текущий контроль успеваемости обеспечивает оценивание процесса обучения по дисциплине. При текущем контроле успеваемости используются следующие оценочные средства: тест, отчет о лабораторной работе.

Промежуточная аттестация имеет целью определить уровень достижения запланированных результатов обучения по дисциплине за 8 семестр. Форма промежуточной аттестации экзамен.

Оценочные материалы включают задания для проведения текущего контроля успеваемости и промежуточной аттестации обучающихся, разработанные в соответствии с рабочей программой дисциплины.

## **1.Технологическая карта**

Семестр 4

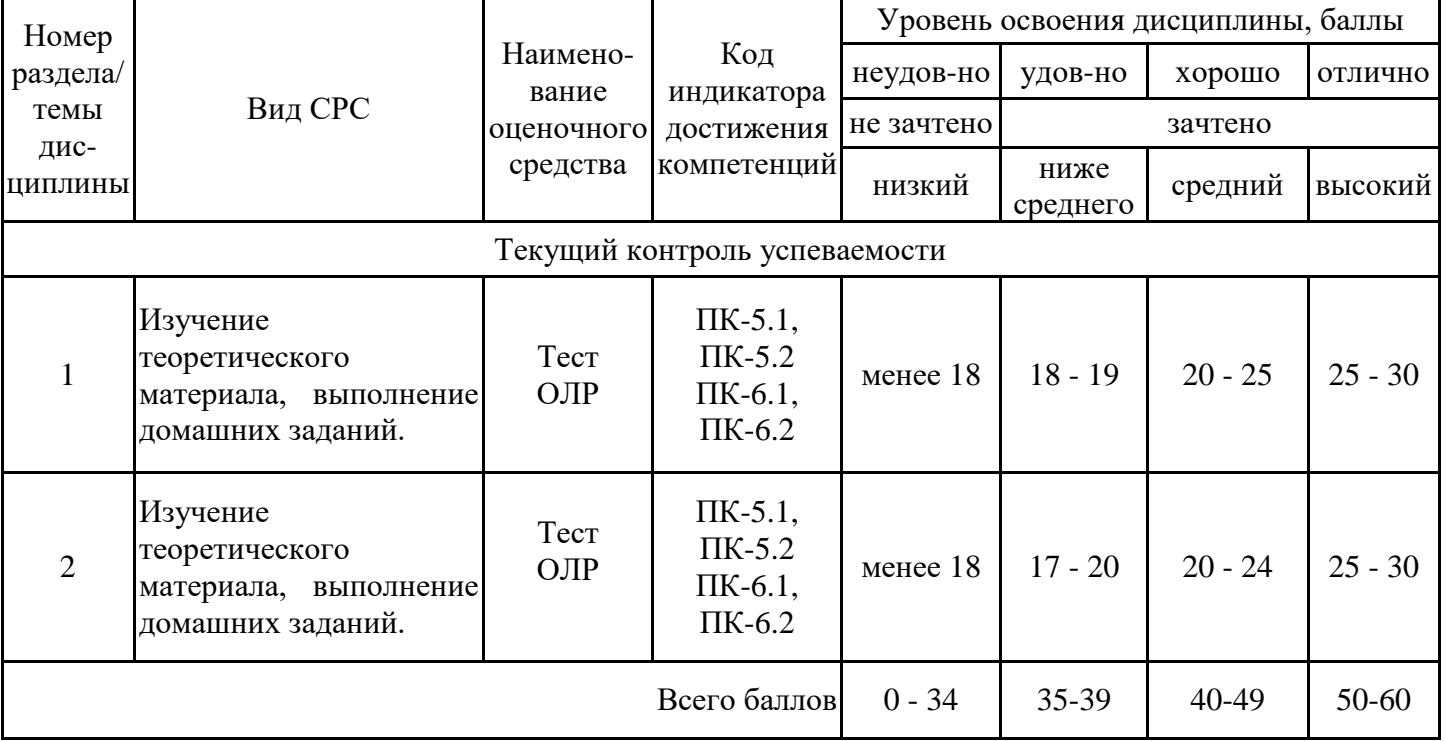

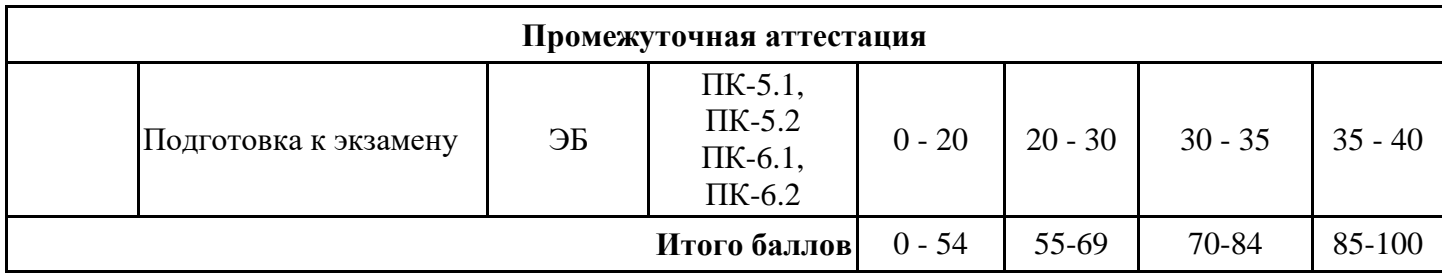

## **2. Перечень оценочных средств**

Краткая характеристика оценочных средств, используемых при текущем контроле успеваемости и промежуточной аттестации обучающегося по дисциплине:

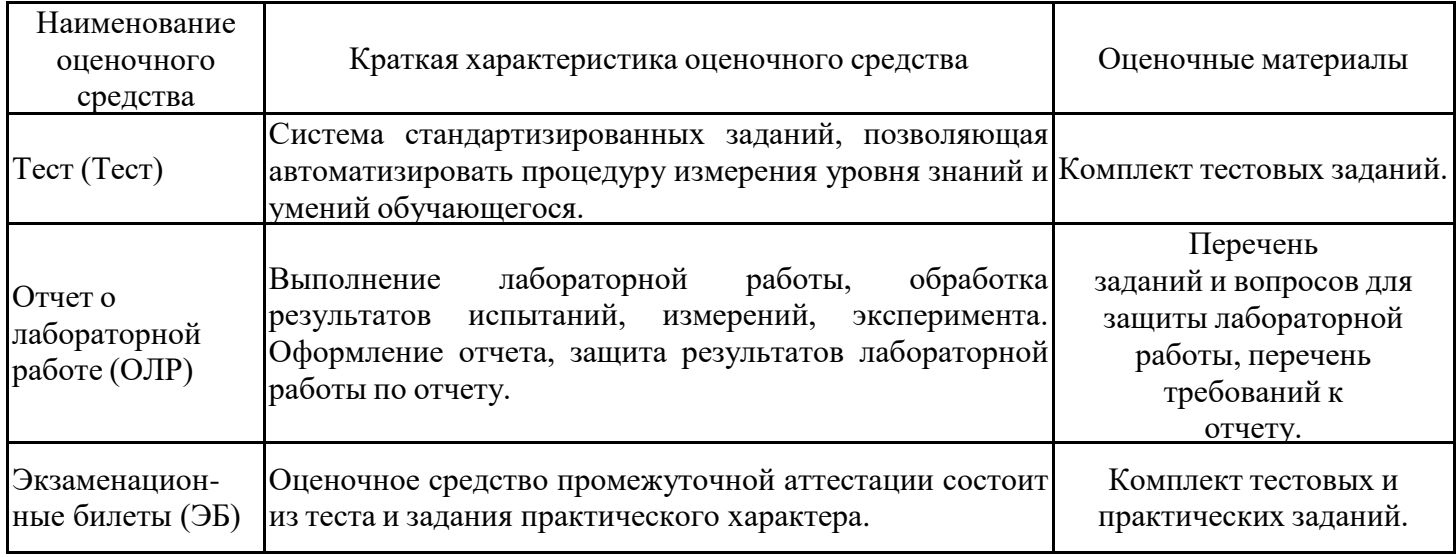

## **3. Оценочные материалы текущего контроля успеваемости обучающихся**

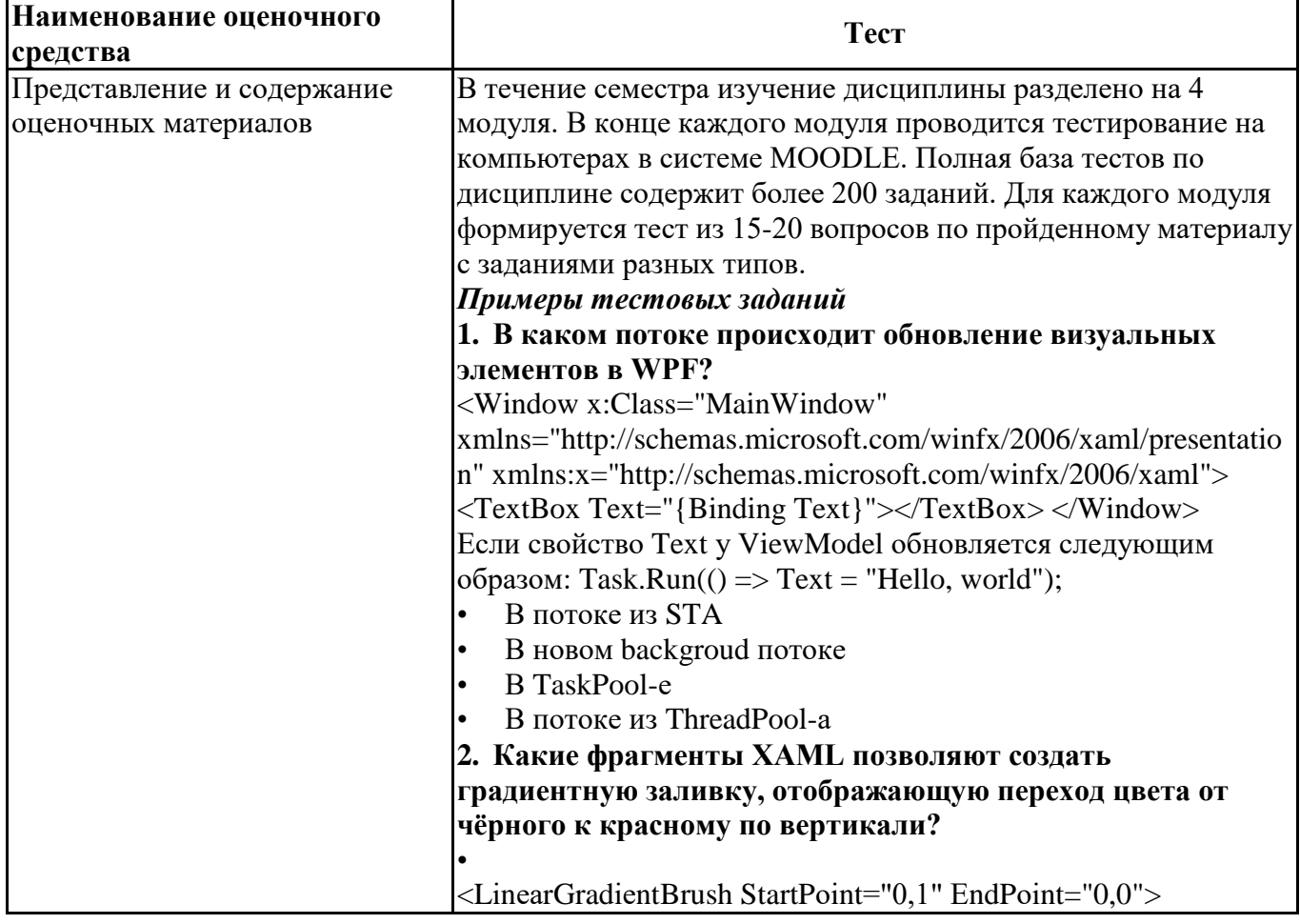

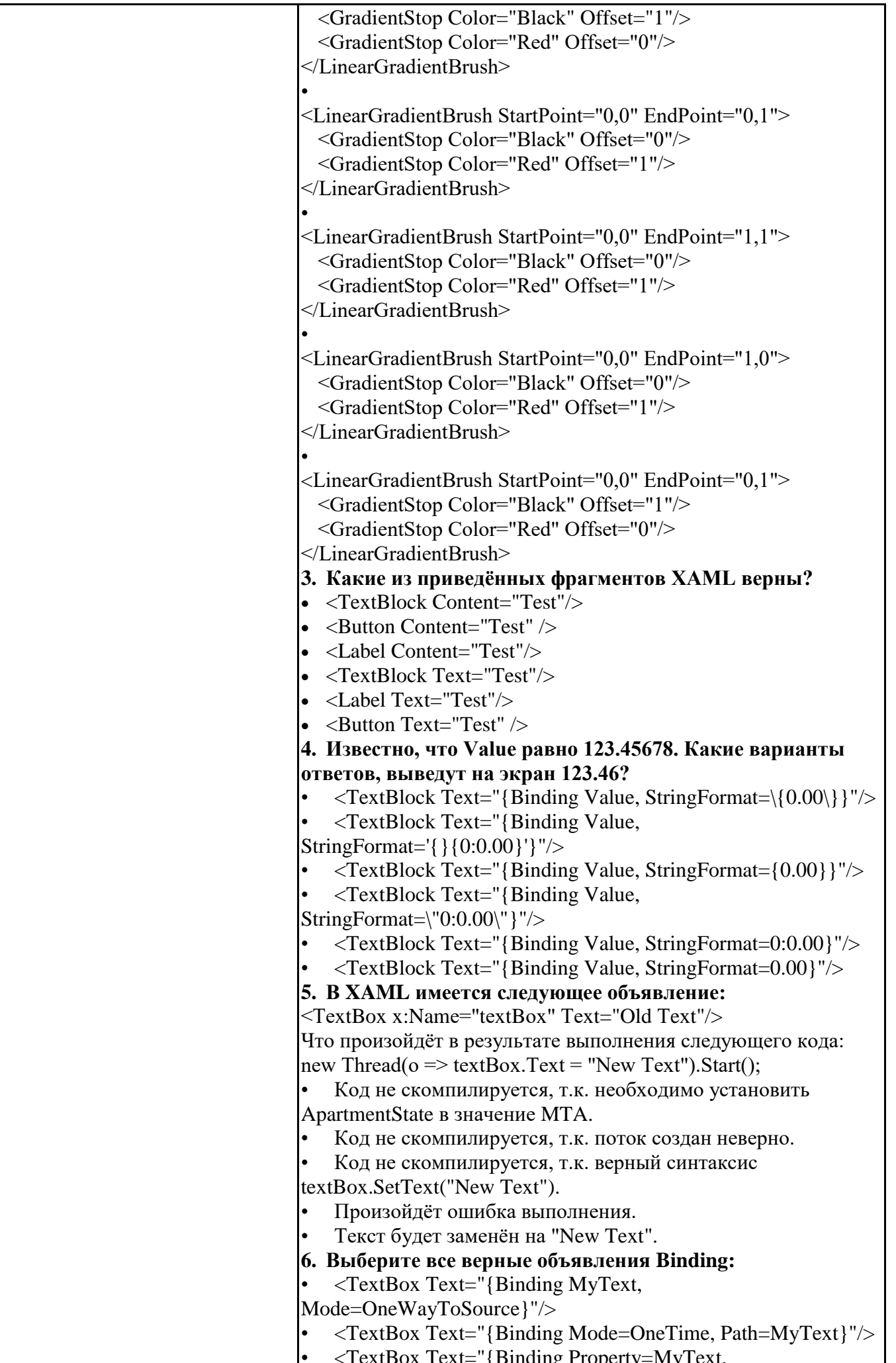

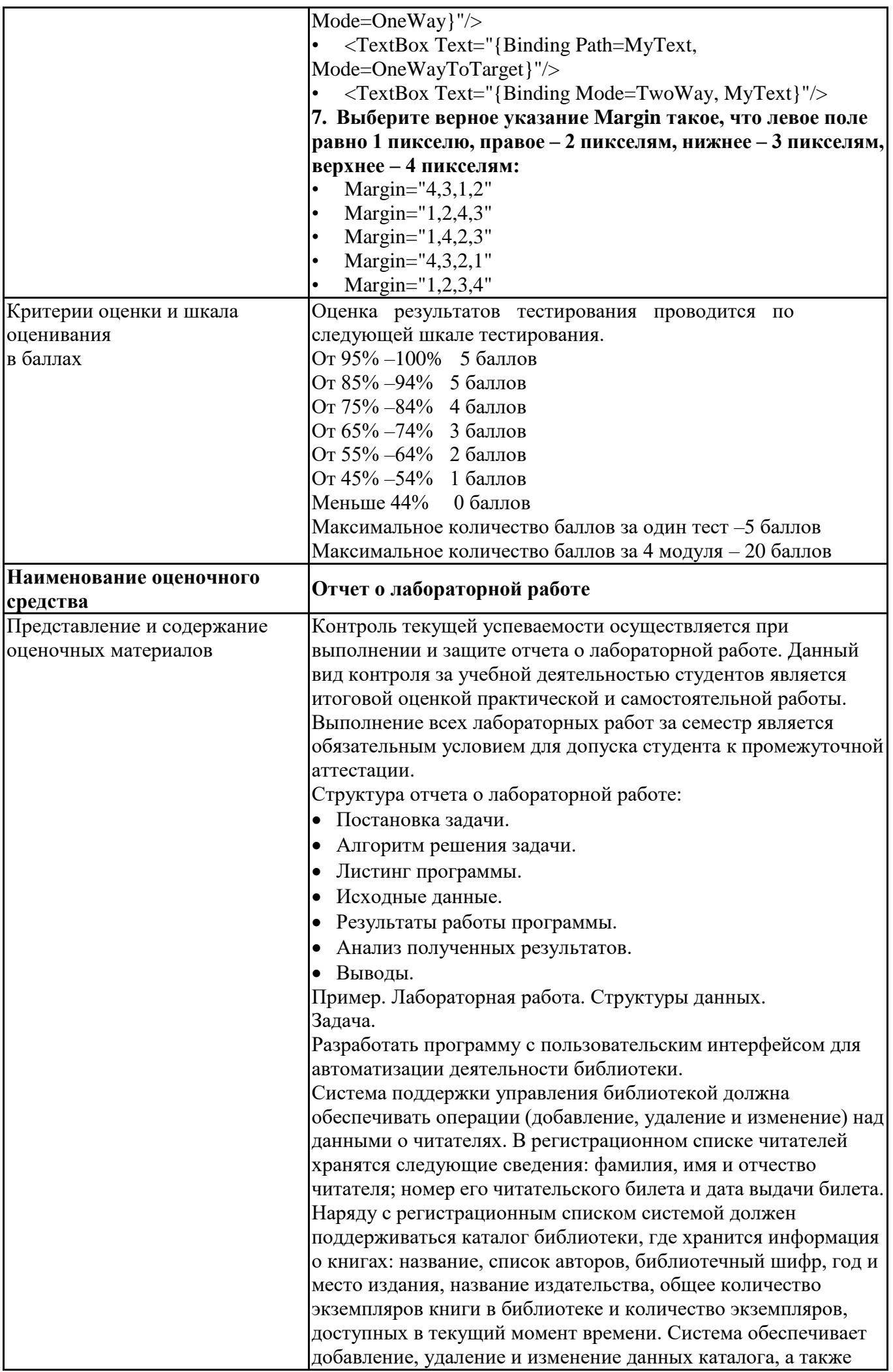

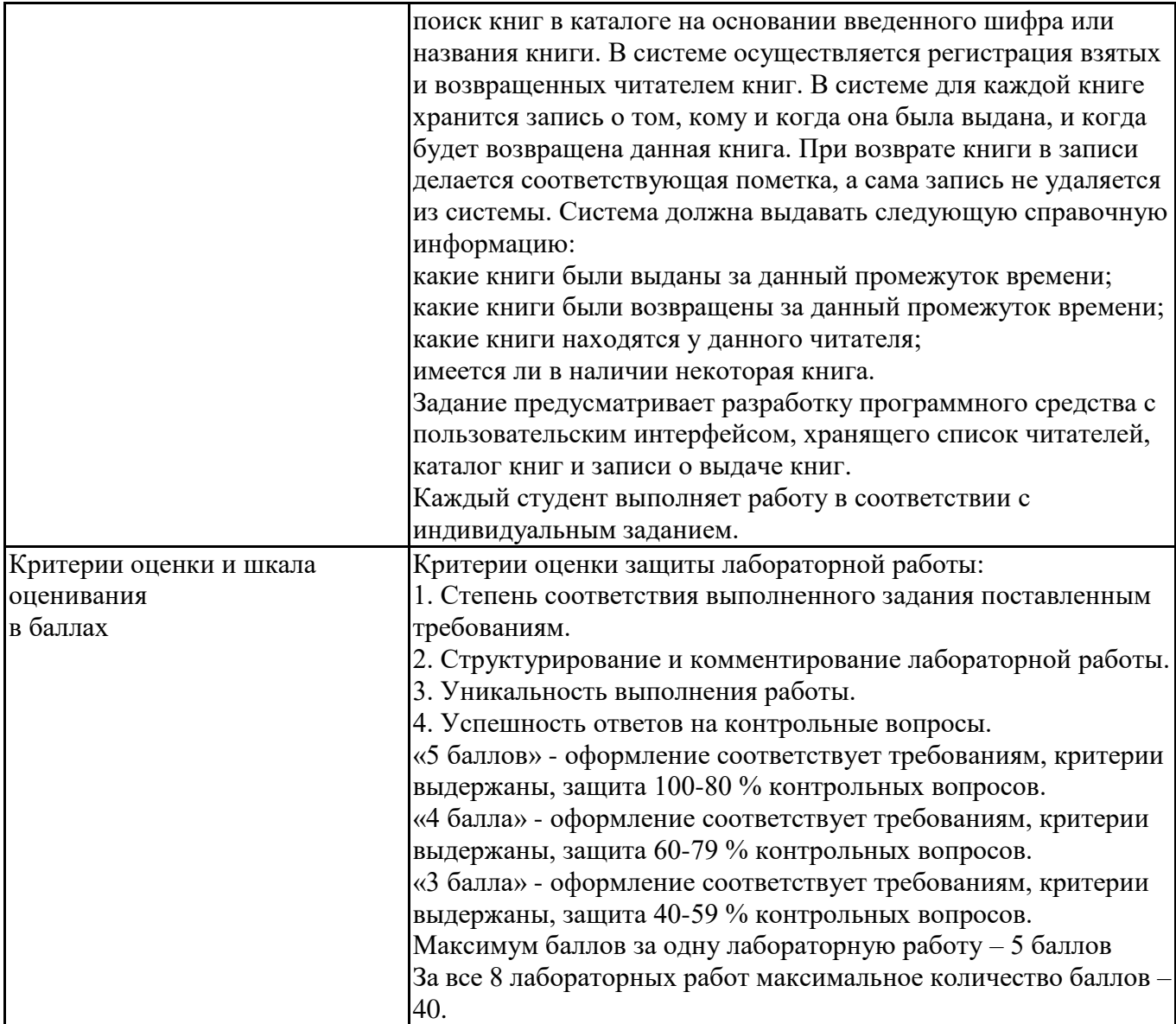

### **4. Оценочные материалы промежуточной аттестации**

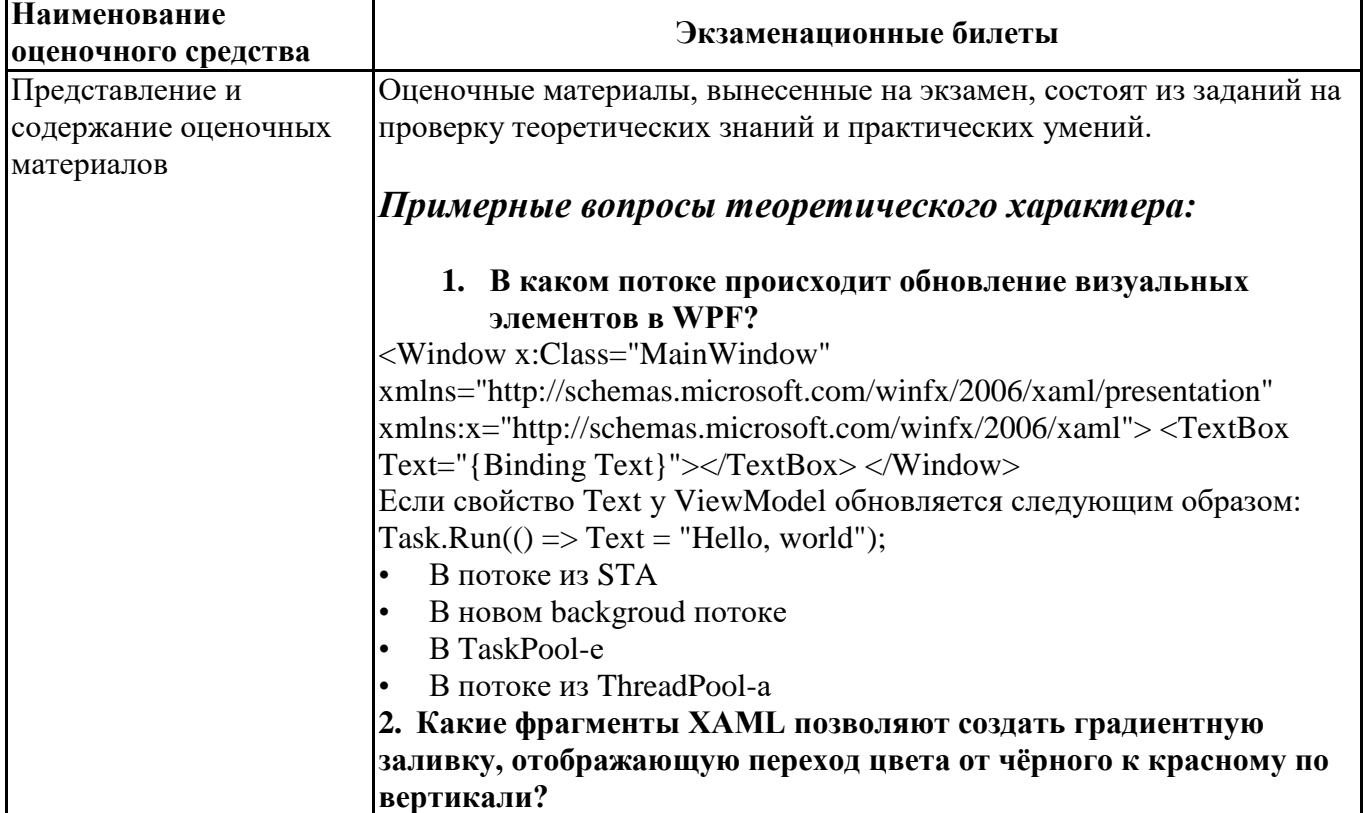

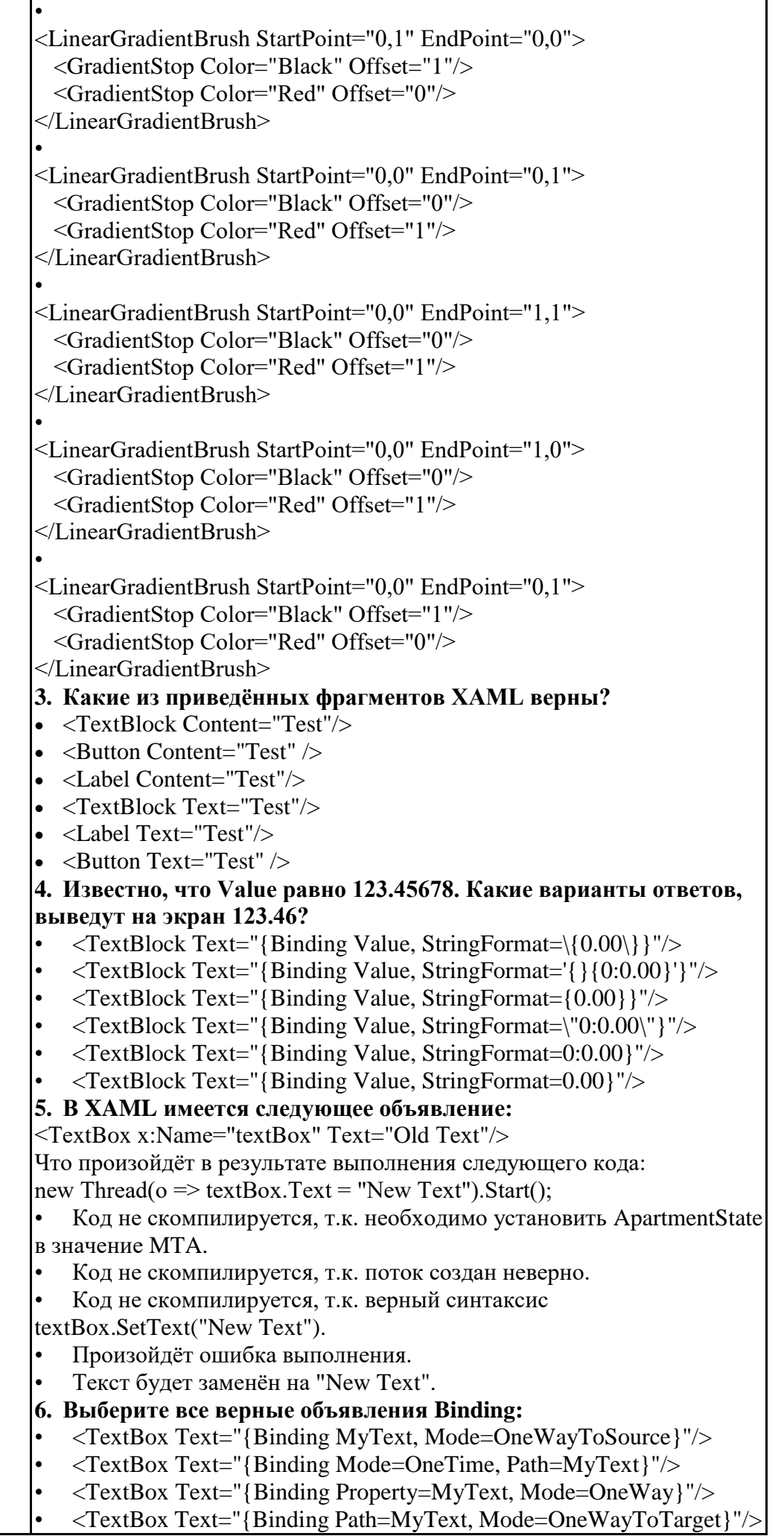

![](_page_26_Picture_276.jpeg)